# ФЕДЕРАЛЬНОЕ АГЕНТСТВО ПО РЫБОЛОВСТВУ

Федеральное государственное бюджетное образовательное учреждение высшего образования «Калининградский государственный технический университет»

Балтийская государственная академия рыбопромыслового флота

**А.А. Осняч**

# **СОПРОТИВЛЕНИЕ МАТЕРИАЛОВ**

# **Лабораторный практикум**

для курсантов и студентов всех специальностей и форм обучения

Калининград Издательство БГАРФ 2019

*Осняч, А.А.* **Сопротивление материалов:** лабораторный практикум / А.А. Осняч. – Калининград: Изд-во БГАРФ, 2019. – 59 с.

Лабораторный практикум по сопротивлению материалов рассмотрен и одобрен на заседании кафедры инженерной механики и технологии материалов БГАРФ 11 февраля 2019 года, протокол № 5.

Печатается по решению редакционно-издательского совета Балтийской государственной академии рыбопромыслового флота.

**Рецензенты:** *Топчий Б.Е.,* канд. техн. наук, доцент кафедры инженерной механики и технологии материалов БГАРФ; *Малыгина Е.С.,* канд. физ.-мат. наук, доцент Института физико-математических наук и информационных технологий БФУ им. И. Канта

© БГАРФ ФГБОУ ВО «КГТУ», 2019

# **СОДЕРЖАНИЕ**

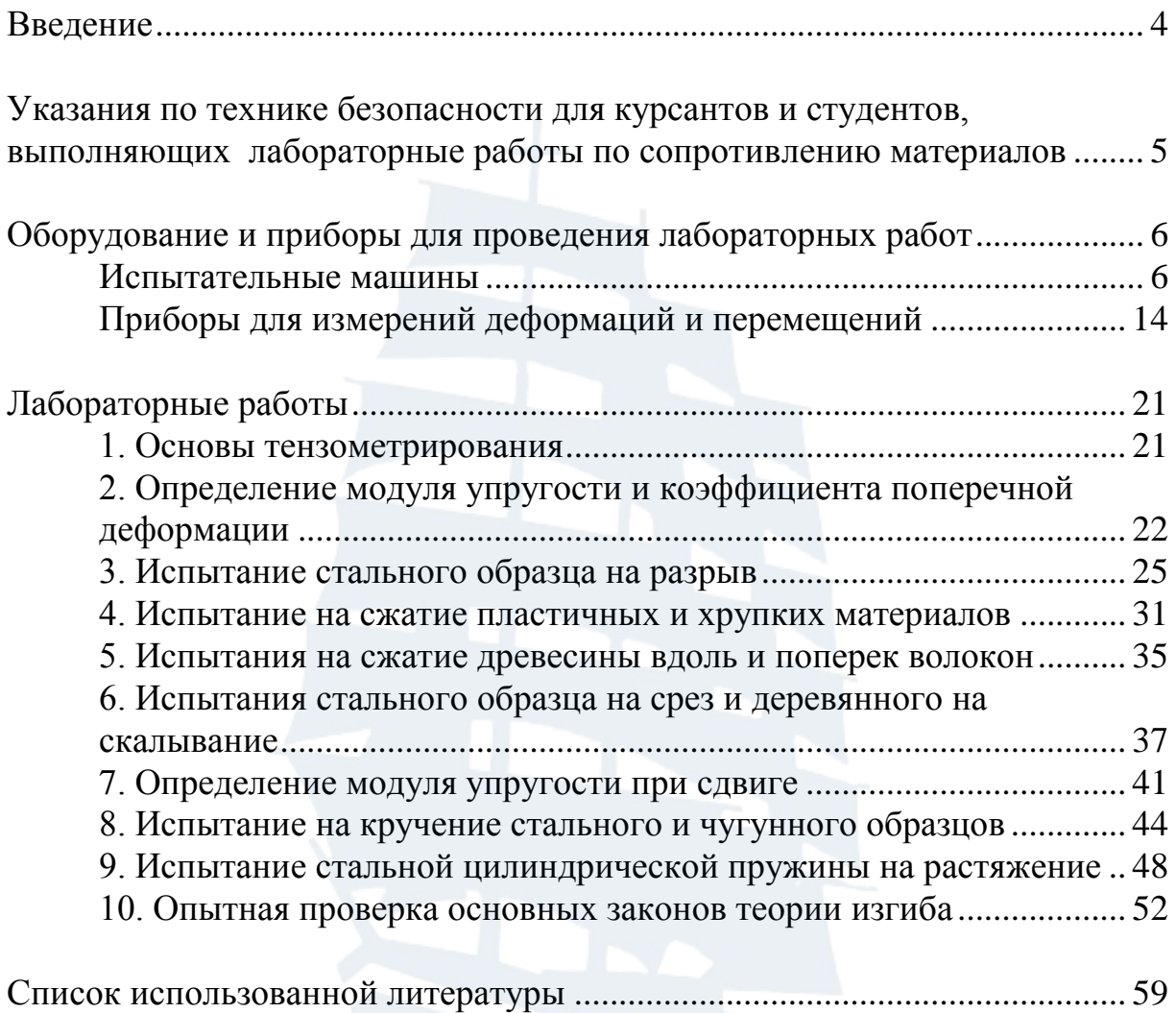

# **ВВЕДЕНИЕ**

Лабораторные работы являются обязательной составной частью процесса изучения курсов «Сопротивление материалов», «Механика», «Техническая механика» и предназначены для успешного освоения этих дисциплин. Лабораторный курс разделяется на две основные группы.

К первой группе относятся работы, связанные с изучением свойств материалов: прочности, пластичности, способности к упругим деформациям, способности сопротивляться ударным нагрузкам и т. д. Цель этих работ заключается в получении физико-механических характеристик исследуемого материала: пределов пропорциональности, упругости, текучести, модулей упругости, коэффициента Пуассона, ударной вязкости, предела выносливости и т. д.

Ко второй группе относятся работы по проверке теоретических выводов сопротивления материалов. Цель этих работ – подтверждение экспериментальным путем справедливости принятых гипотез и допущений, а также установление отклонений теоретических значений величин от опытных. К таким работам относятся: исследование напряжений и деформаций при изгибе балок, исследование устойчивости сжатого стержня и т. д.

Описание конструкции и принципов действия испытательных машин, приборов для измерения деформаций и экспериментальных установок, используемых при выполнении лабораторных работ, дается в отдельном разделе практикума.

По каждой работе приводятся краткое изложение основ теории, бланк отчета и пример выполнения работы, а также перечень основных вопросов для защиты.

# **Указания по технике безопасности для курсантов и студентов, выполняющих лабораторные работы по сопротивлению материалов**

1. Курсанту (студенту) следует выполнять только ту лабораторную работу, к которой он допущен преподавателем и при условии, что безопасные методы выполнения ему известны.

2. До выполнения лабораторных работ каждый курсант (студент) должен изучить соответствующий раздел курса, ознакомиться с установкой, устройством приборов.

3. Следует быть внимательным во время выполнения работы. Не отвлекаться и не отвлекать других.

4. Перед пуском установки необходимо проверить, что это можно сделать, не подвергая опасности находящихся рядом.

5. Нельзя облокачиваться и опираться на приборы и машины, класть на них конспекты, инструмент, заготовки и другие предметы.

6. Следует прочно и надежно крепить к установкам необходимые приспособления и детали.

7. Без разрешения преподавателя или учебного мастера запрещается включать рубильники, магнитные пускатели и другие электроприборы.

8. Запрещается заходить за ограждения и снимать предохранительные кожухи.

9. При выходе из строя машины или прибора запрещается их ремонтировать, необходимо об этом сообщить преподавателю или учебному мастеру.

10.Курсант (студент), не ознакомившийся с данной инструкцией, не прошедший инструктаж по технике безопасности и не расписавшийся в журнале инструктажа, к выполнению лабораторных работ не допускается.

# **ОБОРУДОВАНИЕ И ПРИБОРЫ ДЛЯ ПРОВЕДЕНИЯ ЛАБОРАТОРНЫХ РАБОТ**

## **Испытательные машины**

#### *Общие сведения об испытательных машинах*

По характеру действия сил испытательные машины, применяемые при выполнении лабораторных работ, можно подразделить на:

а) машины для статических испытаний:

- на растяжение (разрывные машины);
- на сжатие (прессы);
- на кручение;
- универсальные (на растяжение, сжатие и изгиб);

б) машины для динамических испытаний:

- на выносливость (усталость);
- на удар (копры).

Для статических испытаний используется два вида машин:

а) с задаваемой скоростью деформирования, у которых нагружающим устройством является домкрат (винтовой, гидравлический или рычажный);

б) с задаваемой скоростью нагружения (машины непосредственного нагружения).

Наиболее распространенными являются машины с задаваемой скоростью деформирования, что в основном связано с их удобством в эксплуатации.

При выполнении лабораторных работ используются следующие испытательные машины:

– разрывная машина Р-5 с винтовым домкратом, максимальным усилием 5 Тс (50кН), электромеханическим приводом, устройствами силоизмерения и записи диаграмм;

– универсальные машины УММ-20 и УММ-50 с гидравлическим домкратом, максимальным усилием 20 Тс (200кН) и 50 Тс (500кН) соответственно, электрогидравлическим приводом, устройствами силоизмерения и записи диаграмм;

– машина для испытаний на кручение КМ-50-1 с максимальным крутящим моментом 50 кгс м (0,5 кНм), электромеханическим приводом, устройством силоизмерения и записи диаграмм;

– машина для испытаний на удар – маятниковый копер МК-30 с максимальной совершаемой работой 30 Кгс $\cdot$ м (300 Дж);

– машина для усталостных испытаний на изгиб при симметричном цикле МУИ-6 000 с электромеханическим приводом и частотой вращения образца 6 000 оборотов в минуту.

# *Разрывные испытательные машины с электромеханическим приводом*

Принципиальная схема испытательной машины с электромеханическим приводом (Р-5) показана на рис. 1.

Электродвигатель *1* через червячный редуктор *2* приводит во вращение шестерню *3*, которая передает вращение на винты *4*. Вращение винтов преобразуется в поступательное движение траверсы *5* гайками *6*. На подвижной траверсе *5* смонтирован нижний захват для крепления растягиваемого образца *7*. Верхний захват подвешен на правом конце рычага *8* силоизмерителя; левый конец рычага *8* тягой *9* соединен с маятником *12*. При рабочем ходе траверсы *5* вниз, рычаг *8* поворачивается и отклоняет маятник *12*. Толкатель маятника перемещает зубчатую рейку *10*, которая вращает шестерню, сидящую на одной оси со стрелкой отсчетного устройства силоизмерителя. Съемные грузы, закрепленные на штанге маятника, обеспечивают различные диапазоны измерения нагрузок. На одной оси с шестерней и стрелкой отсчетного устройства силоизмерителя установлен шкив, который с помощью гибкого тросика перемещает перо *14* диаграммного аппарата. Перемещение пера происходит вдоль образующей цилиндрического барабана *13* и пропорционально силе, приложенной к образцу. Барабан диаграммного аппарата приводится во вращение от ходового винта через редуктор *11*, служащий для изменения масштаба деформаций при записи диаграммы растяжения. Таким образом, одновременное движение пера *14* и вращение барабана *13* позволяют получить диаграмму растяжения образца на бумаге, намотанной на барабан.

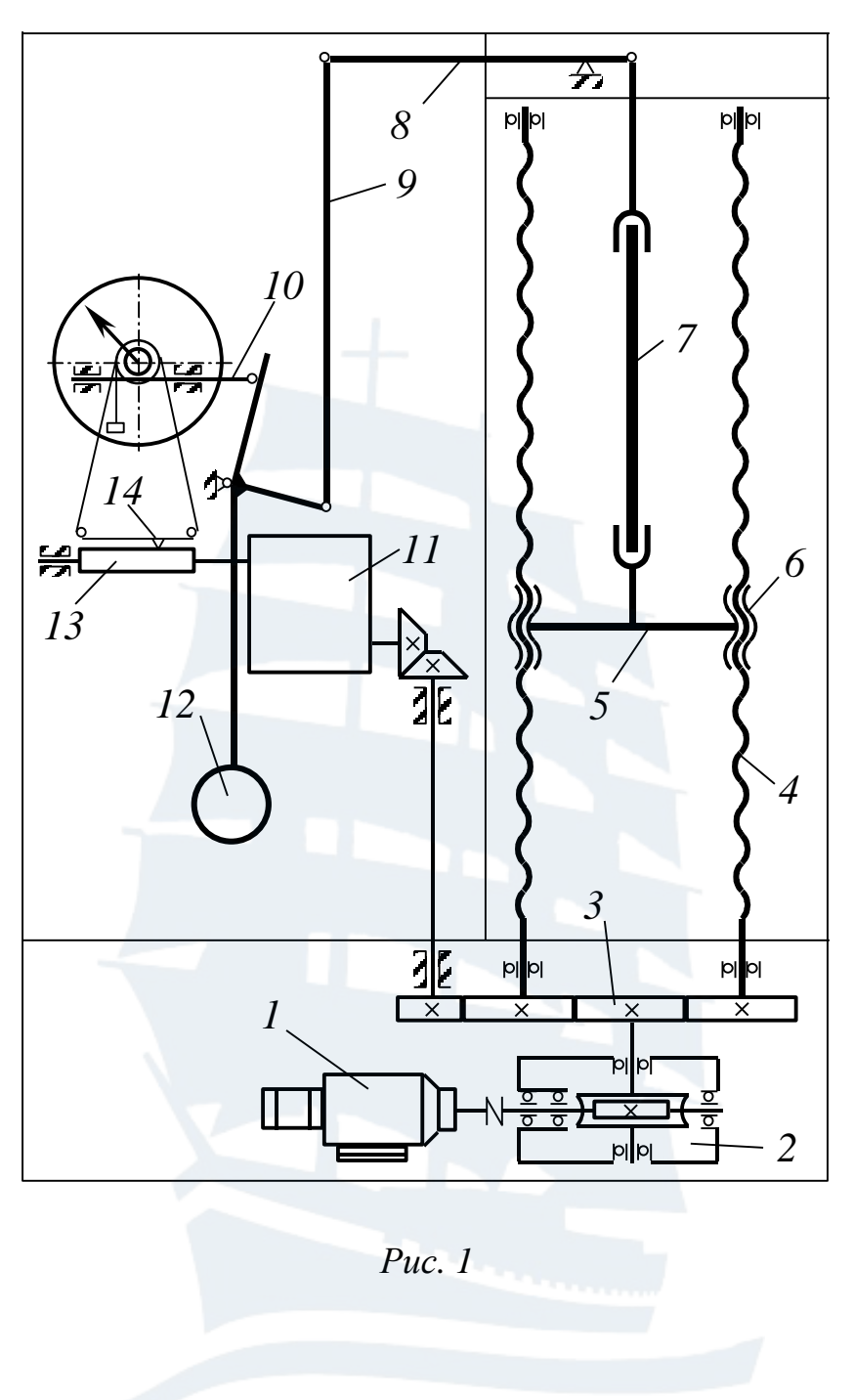

*Универсальные испытательные машины с электрогидравлическим приводом*

На рис. 2 показана схема гидравлической испытательной машины самого распространенного типа. От гидравлического насоса с электроприводом масло поступает в цилиндр гидравлического домкрата *12* и вытесняет поршень *13*, в результате чего поднимается рама, состоящая из поперечины *15*, двух тяг *8* и подвижной траверсы *7*. Подвижная траверса сверху выполнена в виде станины, на которой располагается плита *9* для испытания образцов *10* на сжатие или приспособление

для испытания образцов на изгиб, а ее нижняя часть представляет собой захват для испытания образцов *5* на растяжение (разрыв).

Образец для испытания на разрыв *5* снизу крепится в неподвижном захвате *4*, закрепленном на винте *3*. Для регулировки расстояния между захватами предусмотрена червячная передача *2*, смонтированная в станине *1*. При вращении червячного колеса винт *3*, проходя через гайку, встроенную в червячное колесо, перемещается вверх или вниз, в зависимости от заданного направления вращения электродвигателя перемещения захвата.

Цилиндр гидравлического домкрата *12* зафиксирован в траверсе *11*, которая совместно с жесткими колоннами *6*, прикрепленными к станине *1*, образует неподвижную раму. Машина оснащена силоизмерительным устройством и устройством для записи диаграммы испытания, принципиально ничем не отличающимися от аналогичных устройств испытательной машины с электромеханическим приводом, описанной выше и показанной на рис. 1, за исключением привода к силоизмерительному устройству.

У гидравлической машины для привода в действие рычага маятника силоизмерительного устройства используется принцип сообщающихся сосудов. Давление масла, возникающее в цилиндре домкрата *12,* как следствие сопротивления образца деформации, передается по трубопроводу *16* в небольшой цилиндр силоизмерителя. Давление масла выталкивает плунжер (поршень) *21*, который поворачивает рычаг маятника *20* силоизмерителя. С увеличением давления маятник отклоняется, толкает зубчатую рейку *17*, которая, в свою очередь, вращает ось стрелки шкалы нагрузок через зубчатое колесо, а также перемещает перо *18* по образующей цилиндра барабана диаграммного аппарата. Вращение барабана диаграммного аппарата осуществляется тросиком *22*, связанным с подвижной траверсой *7*.

# *Машина для испытаний на кручение*

Принципиальная схема машины КМ-50-1 показана на рис. 3. Образец *5*, зажатый в захватах *4* и *6*, подвергается кручению при помощи привода. Привод состоит из электродвигателя *1*, коробки передач *2*, червячного редуктора *3* вращающего вал с нижним захватом *4*. При нагружении образца верхний захват *6* вращает зубчатое прямозубое колесо *7*, входящее в зацепление с зубчатой рейкой *8*. Рейка соединена со стальной лентой *10*, намотанной на барабан *9*, на валу которого закреплен маятник-противовес *11*.

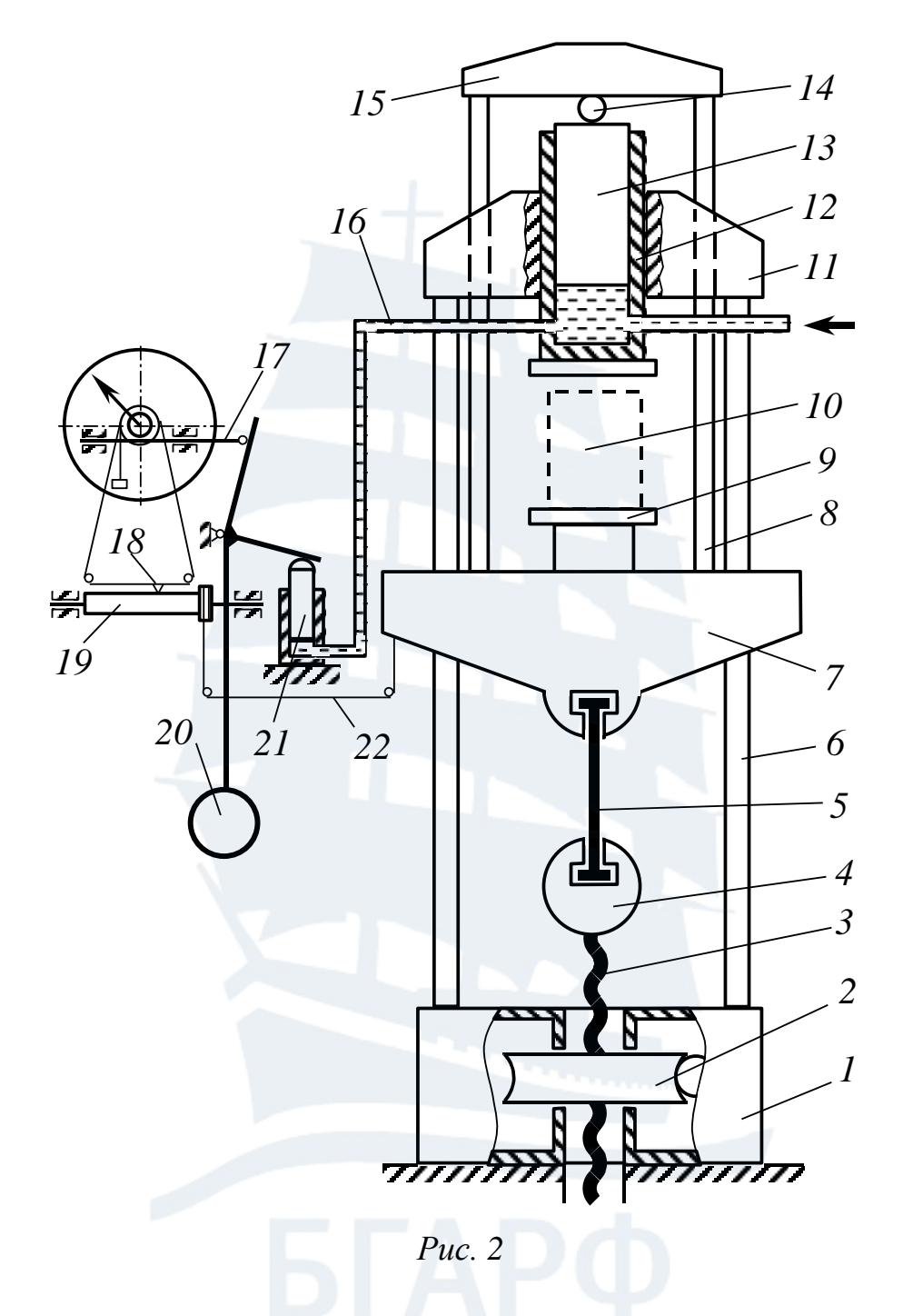

Рычаг маятника *11* толкает зубчатую рейку *12*, которая в свою очередь вращает колесо *13*, на оси которого посажена стрелка *14*, указывающая величину крутящего момента на образце. Имеется устройство для записи диаграммы скручивания образца до разрушения в координатах крутящий момент – угол закручивания образца (на рисунке не показано).

Машина КМ-50-1 оборудована ручным приводом, для чего отключается коробка передач *2* и рукояткой вращается червяк редуктора *3*.

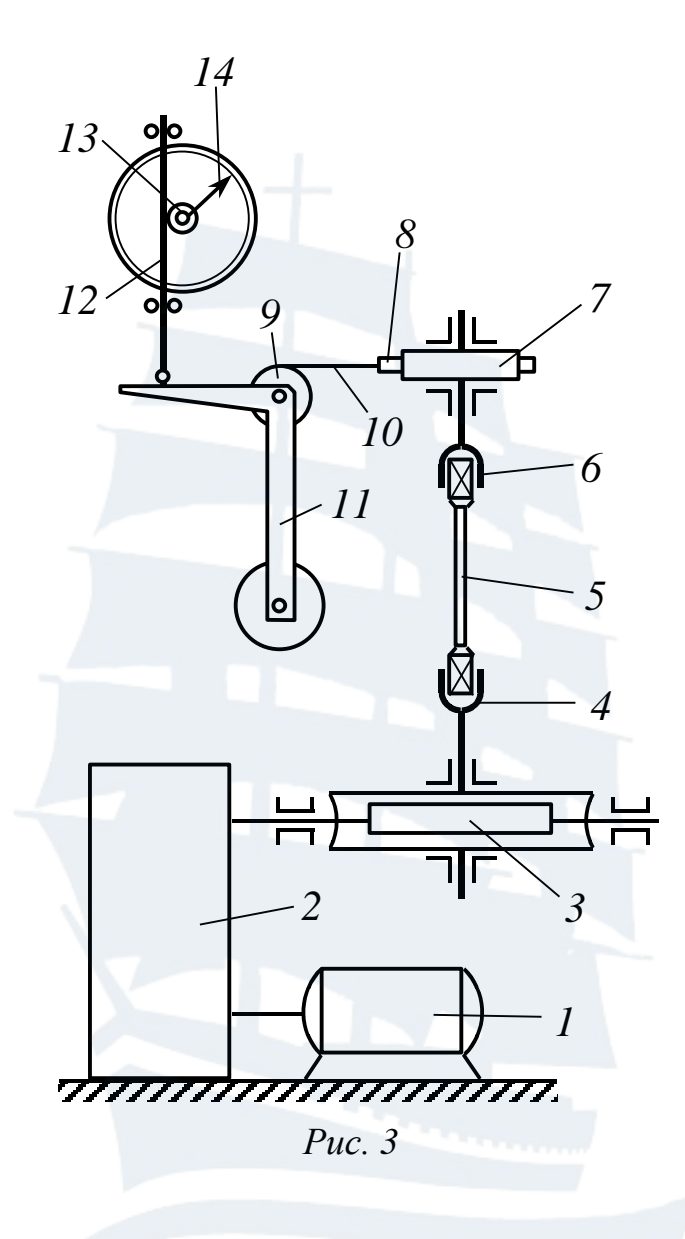

*Маятниковый копер*

Маятниковый копер предназначен для испытаний материалов на удар, при этом определяется работа, затраченная на разрушение образца. Схема копра приведена на рис. 4. Копер состоит из станины *1* с укрепленной на ней П-образной рамой *4*. На раме смонтирована ось *14*, на которой с помощью подвески *7* закреплен тяжелый маятник *6*. Во время испытаний маятник поднимается на высоту *H*<sup>1</sup> и закрепляется защелкой. На закаленные опоры *2* устанавливается образец с надрезом *3*, затем маятник освобождается и при падении разрушает образец закаленным ножом *5*. Удар маятника по образцу должен приходиться со стороны, противоположной надрезу. После разрушения образца маятник поднимается на высоту  $H_2$ , поэтому работу, затраченную на разрушение образца, можно определить по формуле:

$$
A_{\kappa}=Q(H_1-H_2),
$$

где *Q* – вес маятника.

Определение этой работы производится непосредственно по шкале, установленной на копре. При подъеме маятника ролик *8* с помощью планки *9* перемещает вверх стержень *11* с закрепленной на нем шкалой *10*. Перемещение шкалы будет пропорционально высоте подъема маятника. После разрушения образца тот же ролик *8* с помощью планки *15* перемещает вверх стержень *12* с закрепленным на нем указателем *13*. Таким образом, на шкале автоматически вычитается излишек энергии, заданной маятнику, и указатель показывает работу, затраченную на излом образца *A*к.

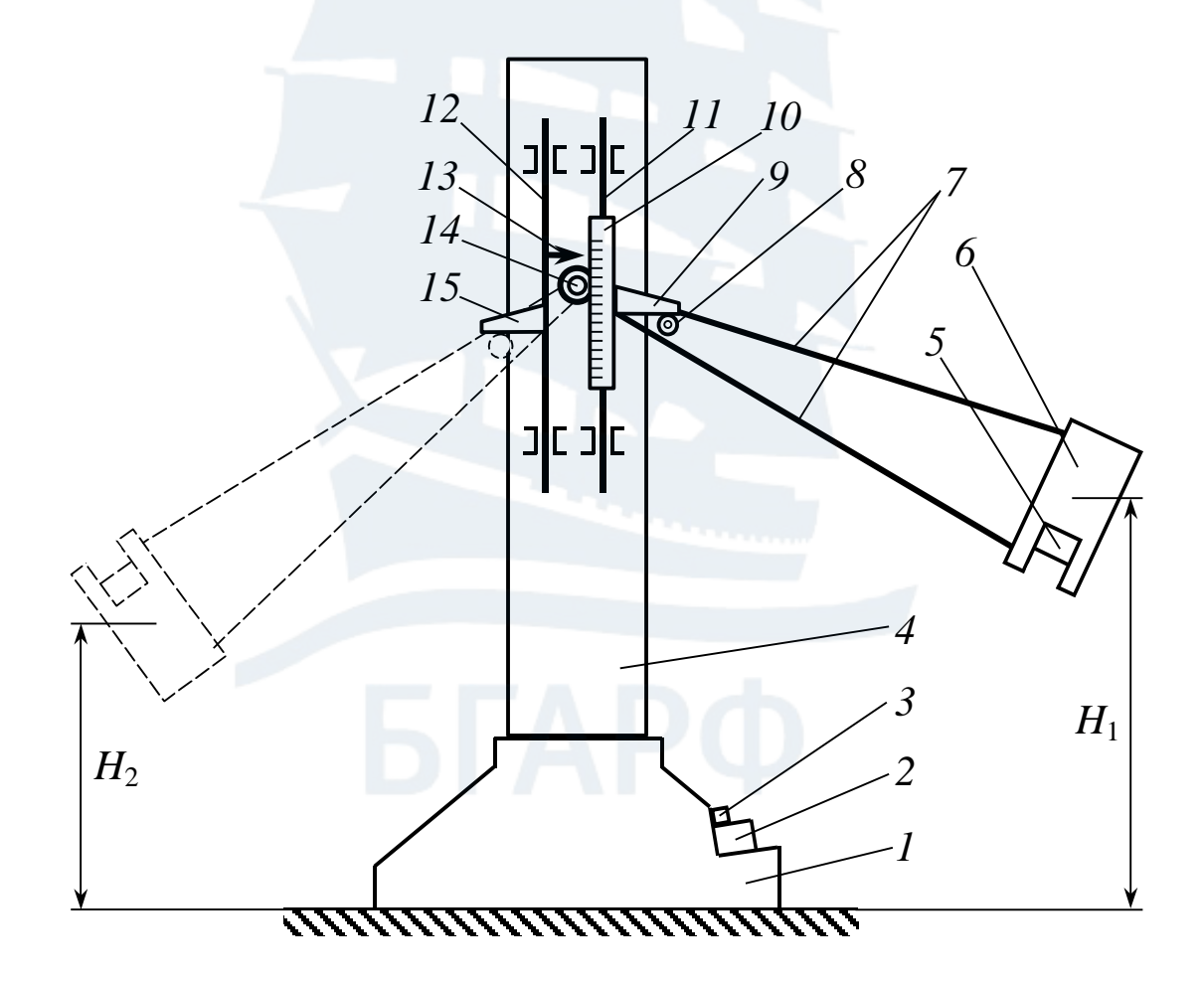

*Рис. 4* 

#### *Машина для испытаний на выносливость*

Для испытания материалов при действии циклических знакопеременных напряжений используется машина МУИ-6000, принципиальная схема которой приведена на рис. 5.

Цилиндрический образец *6* закрепляется цанговыми захватами в шпинделях *5* и *7*, которые приводятся во вращение электродвигателем *1* через ременную передачу *2*. Шпиндели опираются шарнирными опорами *4* и *8* на станину машины и совместно с образцом составляют как бы единую балку на двух опорах. Число оборотов образца фиксируется счетчиком *3*. Нагрузка на образец прикладывается с помощью рычажной системы нагружения, состоящей из тяг *15* и *17*, коромысла *16*, рычага *11* и груза *12*. При вращении маховика *9* груз *12* винтом *10* перемещается по рычагу *11*, при этом изменяется приложенная к образцу нагрузка. Одновременно червячной передачей *13* поворачивается шкала *14*, по которой определяется величина нагрузки. Вся длина рабочей части образца испытывает чистый изгиб, следовательно, при вращении все его элементы подвергаются переменным напряжениям по симметричному циклу. При разрушении образца электродвигатель автоматически выключается, а счетчик показывает при каком числе циклов (оборотов) произошло разрушение.

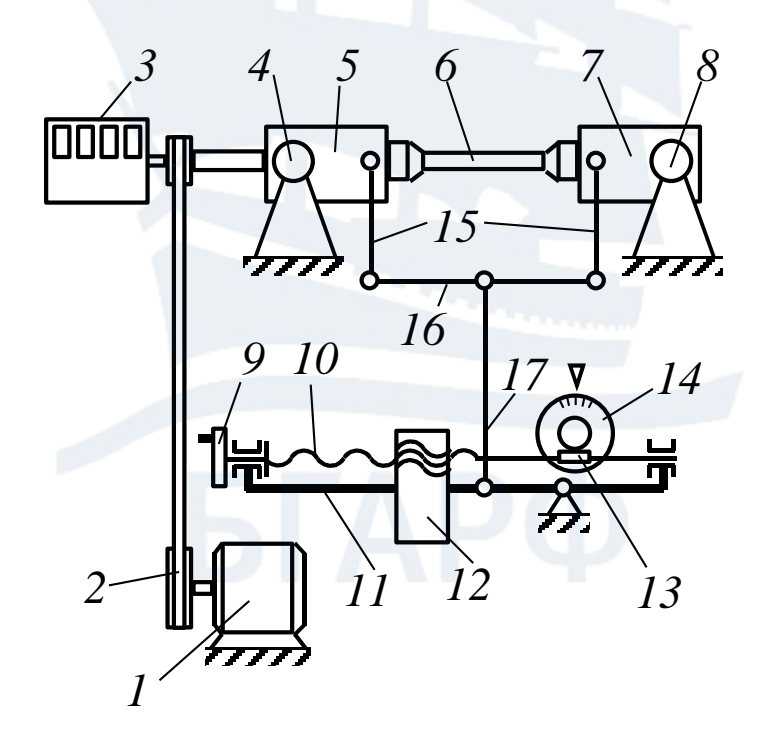

*Рис. 5* 

#### **Приборы для измерений деформаций и перемещений**

Тензометром называют прибор для измерения деформаций твердых тел (образцов материалов, деталей машин, конструкций, сооружений и т. п.). Как правило, он состоит из тензодатчика и регистрирующего прибора. Существует несколько типов тензометров, из которых рассмотрим два основных:

1) механические тензометры с механическим тензодатчиком, дающие показания абсолютной деформации с помощью регистрирующих приборов следующих типов:

– рычажных;

– оптических (зеркальных);

– индукционных;

– емкостных;

– на основе стрелочных индикаторов;

2) электрические омического сопротивления с проволочным, фольговым или полупроводниковым тензодатчиком, преобразующие относительную деформацию в электрическое сопротивление с помощью регистрирующих приборов различных типов.

Кроме основных требований, предъявляемых к тензометрам как к измерительным приборам, – достаточная чувствительность и точность измерения – они должны отвечать следующим специальным требованиям:

1) тензометр не должен оказывать существенного влияния на деформации в месте измерения;

2) тензодатчик должен иметь малую массу и габариты;

3) на показания тензометра не должны влиять внешние факторы (температура, влажность, давление, вибрация и т. д.).

Этим требованиям наиболее полно отвечают электрические тензометры.

### *Механические тензометры*

Приборы для измерения деформаций, объединенные под общим названием тензометров, можно разделить на основные типы в зависимости от характера преобразования измеряемой величины деформаций в регистрируемые показания на шкале прибора. Тензометры с механическими датчиками, не связанные с преобразованием измеряемой деформации в электрические сигналы, получили название масштабных преобразователей, или механических тензометров.

Примером механического рычажного тензометра является тензометр Гугенбергера, показанный на рис. 6.

К испытываемому образцу с помощью струбцины крепится основание (база) тензометра *1*, которая опирается на него нижним ребром подвижной призмы *3* и острием неподвижного ножа *2* основания. Расстояние между остриями призмы и ножа *l* = 20 мм составляет базу тензометра. Она может быть увеличена при помощи специального удлинителя до 150 мм.

При деформации образца, например, растяжении, подвижная призма перемещается на величину деформации *l*. Регистрирующее устройство тензометра увеличивает величину  $\Delta l$  в  $k = 1000$  раз при помощи системы рычагов следующим образом. К основанию *1* жестко присоединена Г-образная стойка *5*, к которой шарнирно подвешен неравноплечный рычаг *8*, один из концов которого выполнен в виде стрелки *6*. Поворотная призма *3* имеет удлинитель *4* и они совместно представляют собой второй неравноплечный рычаг. Рычаги соединены тягой *7*. Отклонение стрелки *6* равно удлинению *l*, умноженному *nm*

на отношение плеч рычагов *k* =  $\frac{3m}{sr}$  = 1000.

Рассмотрим пример определения напряжений, возникающих в стальном образце.

Модуль упругости стали *E* = 210<sup>5</sup> МПа, база тензометра *l* = 20 мм, начальное показание на шкале  $c_0 = 12.2$  мм, показание после растяжения образца  $c_1 = 23.5$  мм. Разность показания  $\Delta c = c_1 - c_0 = 11.3$  мм.

Следовательно, абсолютное удлинение образца равно:

$$
\Delta l = \frac{\Delta A}{k} = 11,3.10^{-3} \text{ MM},
$$

относительная деформация:

$$
\varepsilon = \frac{\Delta l}{l} = \frac{11,3 \cdot 10^{-3}}{20} = 5,65 \cdot 10^{-4}.
$$

Определяем величину нормальных напряжений:

$$
\sigma = E\epsilon = 2.10^5.5,65.10^{-4} = 113 \text{ M} \text{a}.
$$

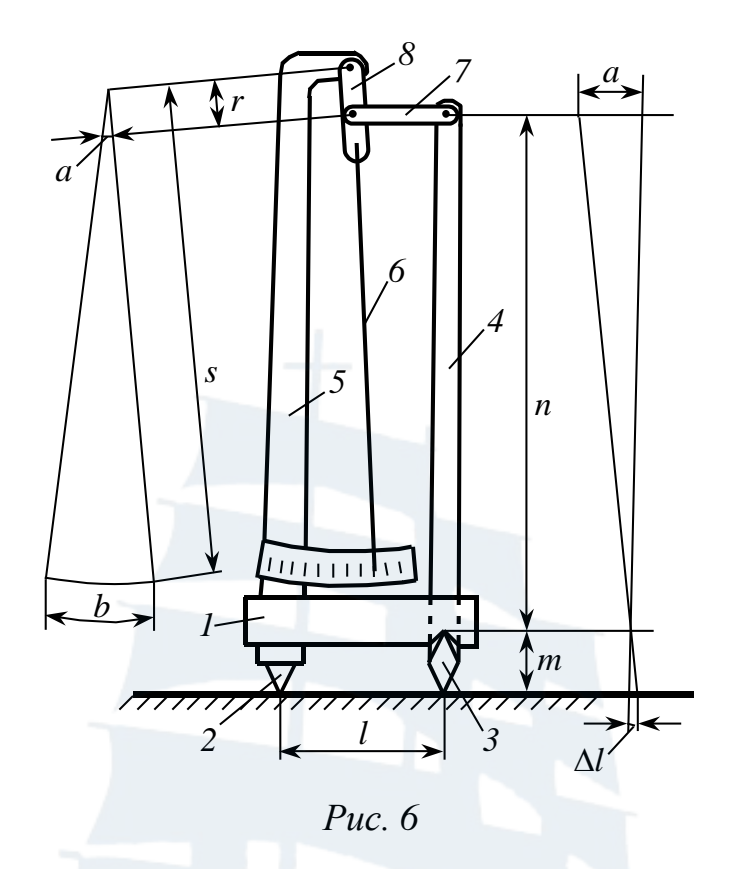

Для измерения относительно больших перемещений (1-25 мм), применяются индикаторы часового типа – стрелочные приборы, устройство одного из которых показано на рис. 7 (индикатор ИЧ-10 с максимальным ходом штока 10 мм и ценой деления 0,01 мм).

Индикатор состоит из корпуса *4*, на котором закреплена направляющая втулка *3*. Во втулке может перемещаться шток *2*, имеющий наконечник *1*, которым шток упирается в поверхность перемещающегося объекта. Шток *2* снабжен зубчатой рейкой *7*, при перемещении которой вместе со штоком приводятся во вращение шестерни *9*, *8* и *10*. На оси шестерни *8* закреплена большая стрелка *6*, перемещающаяся по шкале *5*, имеющей 100 делений (цена одного деления 0,01 мм). На оси шестерни *10* закреплена малая стрелка *12*, перемещающаяся по шкале *11*, имеющей 10 делений (цена одного деления 1 мм). Для обеспечения постоянного контакта наконечника *1* с поверхностью перемещающегося объекта используется пружина *13*, установленная между штоком *2* и корпусом индикатора *4*.

Полный оборот стрелки *6* соответствует осевому перемещению штока на 1 мм, при этом малая стрелка поворачивается на одно деление. Следовательно, при перемещениях штока более 1 мм отсчеты фиксируют по двум шкалам: целые миллиметры по шкале *11*, а доли миллиметров – по шкале *5*.

Существуют стрелочные индикаторы часового типа более высокой чувствительности с ценой деления шкалы до 0,001 мм.

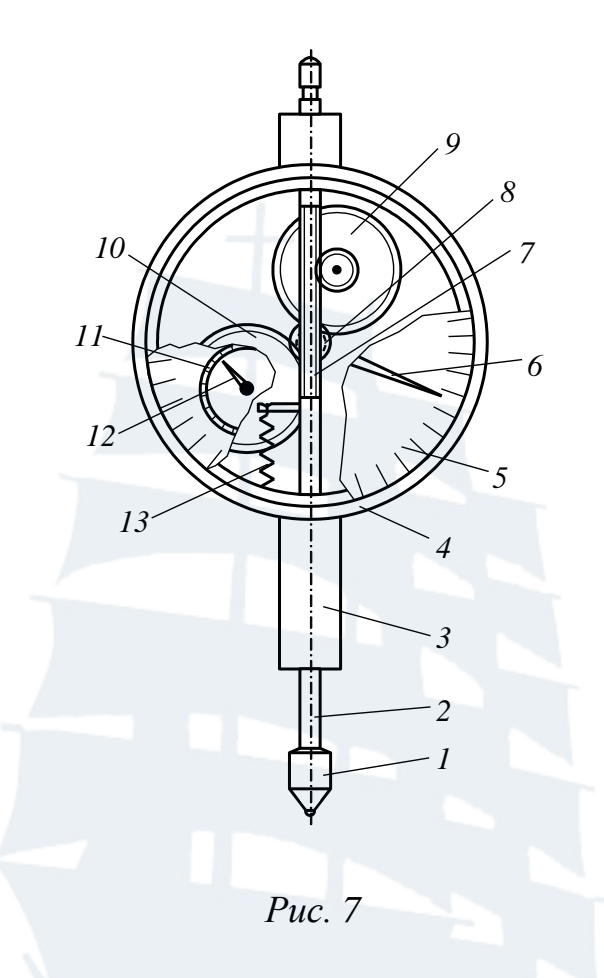

# *Электрические тензометры*

Устройство простейшего проволочного тензодатчика сопротивления показано на рис. 8. Он состоит из двух бумажных или пленочных подложек, между которыми уложена проволока высокого сопротивления (например, константановая или нихромовая) диаметром 0,02-0,03 мм. К концам проволоки прикреплены медные или латунные выводы, служащие для соединения датчика с регистрирующим прибором. Длина проволочных петель тензодатчика называется его базой. Наиболее часто применяют тензодатчики с базой 5-20 мм сопротивлением 100-200 Ом.

Для измерения деформаций тензодатчик наклеивается на поверхность деформируемой детали, при этом подложка служит для электрической изоляции между материалом детали и проволокой тензодатчика.

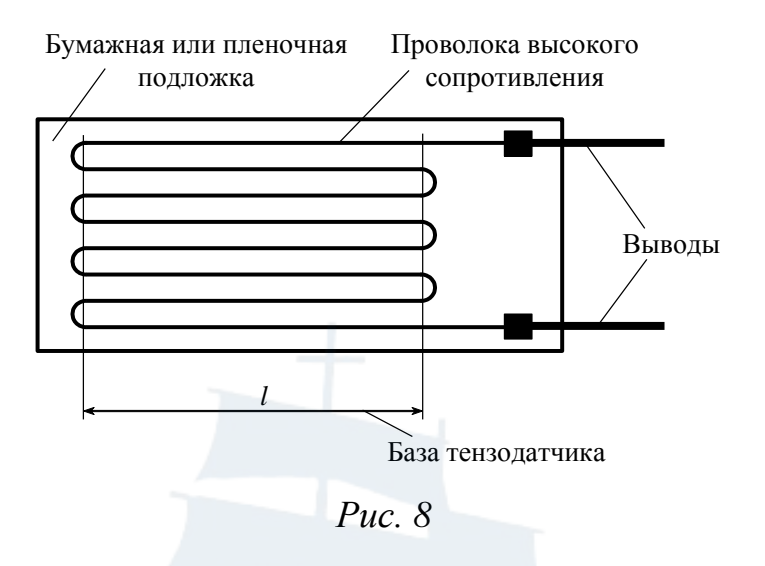

Работа проволочного тензодатчика сопротивления основана на том, что с помощью клея можно настолько прочно связать проволоку датчика с поверхностью детали, что деформации последней будут вызывать такие же деформации проволоки тензодатчика в направлении его базы.

Наличие полукруглых элементов в петлях проволоки делает тензодатчик чувствительным не только к деформациям вдоль его базы, но и к деформациям в поперечном направлении. Однако при обработке результатов измерений, не требующих высокой точности, поперечная чувствительность обычно не учитывается, так как погрешность не превышает 1-2 %.

Тензодатчики сопротивления, как правило, могут работать при величинах деформаций, не превышающих 3000-5000 е.о.д. (е.о.д. единица относительной деформации; 1 е.о.д. =  $10^{-6}$ ). При больших величинах деформаций материал проволоки перестает следовать закону Гука, что приводит к снижению точности измерений, а также могут произойти разрывы проволоки (при растягивающих деформациях).

Можно показать, что относительное изменение сопротивления тензодатчика пропорционально относительной деформации его проволоки:

$$
\frac{\Delta R}{R} = K \varepsilon,
$$

 $\Delta R$  – абсолютное изменение сопротивления тензодатчика в связи гле с деформацией его проволоки;

 $R$  – сопротивление недеформированного тензодатчика;

 $K$  – коэффициент тензочувствительности датчика;

 $\epsilon$  – относительная деформация проволоки датчика.

Величина коэффициента тензочувствительности для проволочных и фольговых тензодатчиков обычно лежит в пределах 1,8-2,3. Очевидно, что изменение сопротивления тензодатчика весьма мало, что предопределяет применение высокочувствительных измерительных схем.

Одна из таких схем показана на рис. 9 и представляет собой мостовую схему включения тензодатчиков. Плечи моста образованы сопротивлениями *RA1*, *RK1*, *R1* и *R2*. В диагональ моста *AB* включен источник питания *E1*, в другую диагональ *CD* – усилитель малых токов. Из курса физики известно, что ток в диагонали *CD* не течет при выполнении условия баланса моста:

$$
\frac{RAI}{RKI} = \frac{RI}{R2} \ .
$$

Сопротивление *RA1* – это тензодатчик, называемый активным (рабочим); он наклеивается на исследуемую деталь и вместе с ней подвергается деформациям. В другое плечо моста включается термокомпенсационный тензодатчик *RK1*, который наклеивается на материал, одинаковый с материалом детали, располагается в непосредственной близости от рабочего тензодатчика, но не подвергается деформациям. Термокомпенсационный тензодатчик служит для исключения погрешности измерений, связанных с изменением сопротивления рабочего датчика от изменения температуры. Как видно из приведенной выше формулы баланса моста, если тензодатчики *RA1* и *RK1* имеют одинаковое сопротивление и под действием температуры изменили свое сопротивление на одинаковую величину, то баланс моста не нарушится.

Регистрирующая часть прибора для измерения деформаций (на рис. 9 показана штриховой линией) состоит из усилителя малых токов, блока балансировки моста и индикатора. При изменении сопротивления тензодатчика *RA1* вследствие его деформации баланс моста нарушается, в диагонали *CD* появляется ток, по величине которого усилитель вырабатывает управляющее воздействие на блок балансировки моста *R1*, то есть изменяет сопротивление *R1* так, чтобы мост снова оказался сбалансированным. Результат балансировки (изменение сопротивления *R1*) отражается на индикаторе непосредственно в единицах относительной деформации.

Применяемый для проведения лабораторных работ цифровой измеритель деформаций ИДЦ-1 имеет цену деления индикатора 10 е.о.д., или 10–5 . К этому прибору можно последовательно подключать до 10 рабочих тензодатчиков, с которыми используется один термокомпенсационный датчик. Прибор ИДЦ-1 позволяет измерять деформации до 20 000 е.о.д.

При работе с измерителем деформаций ИДЦ-1 важно помнить, что правильные показания деформаций он дает при использовании тензодатчиков с коэффициентом тензочувствительности, равным 2,0. Если применяются тензодатчики с другим коэффициентом тензочувствительности, показания измерителя деформаций нужно пересчитать по формуле:

$$
\varepsilon = \frac{2}{K} \varepsilon_{\rm I}
$$

ε - действительная относительная деформация; где

K - коэффициент тензочувствительности применяемых тензодатчиков;

 $\varepsilon_{\text{H}}$  - относительная деформация по показаниям измерителя деформаций.

Значение коэффициента тензочувствительности указывается заводом-изготовителем на упаковке партии тензодатчиков.

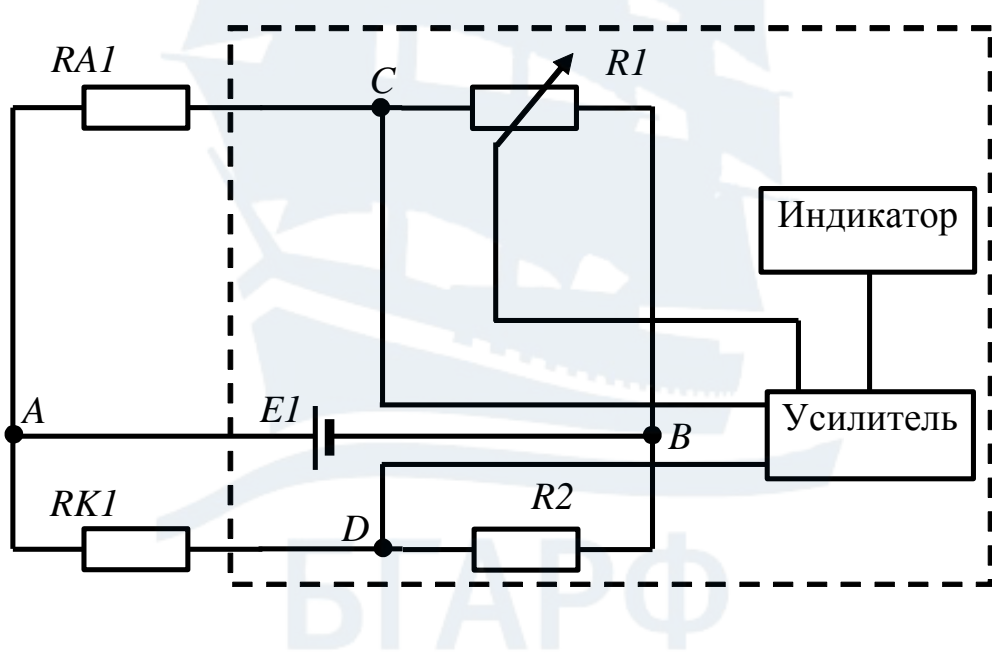

Puc.  $9$ 

#### ЛАБОРАТОРНЫЕ РАБОТЫ

#### 1. Основы тензометрирования

Цель работы: ознакомление с техникой и методикой тензометрирования, типами и конструкцией различных тензометров, изучение методов экспериментального определения деформаций и напряжений.

Предварительно необходимо ознакомиться с разделом «Приборы для измерений деформаций и перемещений» на стр. 14.

Курсанты рассматривают конструкцию различных типов тензодатчиков и тензометров, знакомятся в целом с их регистрирующими устройствами, обучаются установке тензометров на образцы и обучаются производству замеров.

Для определения напряжений по замеренным величинам деформаций используется закон Гука при одноосном напряженном состоянии (растяжение или сжатие стержня):

$$
\sigma = E \varepsilon = E \frac{\Delta l}{l} \text{ with } \Delta l = \frac{Pl}{EF},
$$

где о - нормальное напряжение, возникающее в поперечном сечении стержня;

 $\epsilon = \frac{\Delta l}{l}$  – относительная деформация;

 $P$  - осевая растягивающая или сжимающая сила, вызывающая напряжения  $\sigma$ ;

 $E$  – модуль упругости материала стержня при линейной деформации (модуль Юнга первого рода);

 $\Delta l$  – абсолютная деформация стрежня, измеренная тензометром;

 $l$  – расчетная длина, на которой измерена деформация  $\Delta l$ ;

 $F$  – площадь поперечного сечения стержня.

Экспериментальные величины напряжений определяются по формулам:

- при использовании механических тензометров, измеряющих абсолютную деформацию:

$$
\sigma = E \, \frac{\Delta l}{l},
$$

- при использовании электрических тензометров сопротивления, измеряющих относительную деформацию:

$$
\sigma=E\epsilon.
$$

#### *Вопросы для самостоятельной подготовки*

- 1. Основные типы тензометров.
- 2. Устройство и принцип работы рычажного тензометра.
- 3. Устройство и принцип работы тензодатчика.
- 4. Принцип работы тензометрического моста.

# **2. Определение модуля упругости и коэффициента поперечной деформации**

*Цель работы:* экспериментальная проверка закона Гука при линейном напряженном состоянии, определение модуля упругости (модуля Юнга) и коэффициента поперечной деформации (коэффициента Пуассона) для стали.

Предварительно необходимо ознакомиться с устройством электромеханической испытательной машины, а также с методикой измерения деформаций с помощью тензодатчиков.

#### *Методика выполнения работы*

На стальном образце, имеющем форму пластины прямоугольного поперечного сечения (рис. 10), наклеиваются с двух сторон тензодатчики: две пары продольных *1*, т. е. расположенных вдоль оси пластины в направлении деформации образца, и две пары поперечных *2*, расположенных перпендикулярно оси пластины. Датчики каждой пары наклеиваются один против другого, чтобы исключить погрешность замеров от случайных, даже небольших искривлений плоскости пластины. В электрическую схему датчики включены так, что каждая пара дает осредненное значение деформаций в продольном и поперечном направлениях.

Образец закрепляется в захватах испытательной машины Р-5 и растягивается до усилия, не превышающего предел пропорциональности материала образца  $\sigma_{\text{nu}}$ :

$$
{P}_{\max}\,{<}\,\sigma_{\rm nn}F,
$$

то есть в пределах его упругой деформации.

Нагрузка на образец повышается ступенями величиной  $\Delta P$ . Начальный замер деформаций производится при нагрузке примерно равной 0,1*P*max (выбираются установочные зазоры), последний при нагрузке 0,9*P*max. Ступени повышения нагрузки следует принимать равными 0,2*P*max, то есть всего производится пять замеров деформаций, которые записываются в таблицу, как показано в приведенном ниже примере.

Величины относительных деформаций, соответствующие каждой новой нагрузке, считываются с цифрового индикатора измерителя деформаций ИДЦ-1.

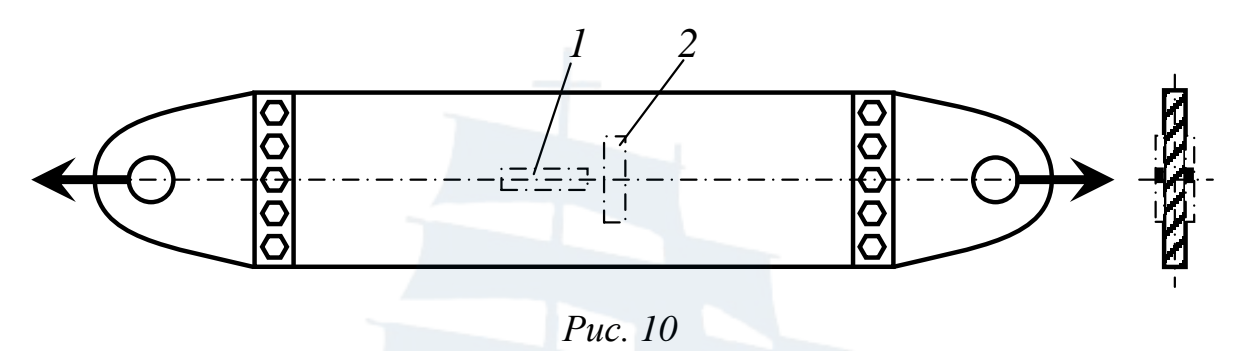

Показания продольных тензодатчиков 1 позволяют вычислить модуль упругости материала образца:

$$
E=\frac{\Delta P}{F\epsilon},
$$

где  $\Delta P$  – величина шага нагружения образца;

 $F$  – площадь поперечного сечения образца;

ε - среднее значение относительной продольной деформации образца, приходящейся на один шаг нагружения.

Для определения коэффициента поперечной деформации (коэффициента Пуассона) вычисляются средние значения поперечной деформации образца є' по показаниям тензодатчиков 2. Коэффициент Пуассона рассчитывается по формуле:

$$
\mu=\frac{\epsilon'}{\epsilon}.
$$

Из справочной литературы известно, что для малоуглеродистой стали величина модуля упругости составляет  $E = (1, 9...2, 1) \cdot 10^5$  МПа, величина коэффициента Пуассона  $\mu = 0.24...0.32$ .

# Пример выполнения работы

Материал образца: сталь Ст. 3.

Форма и размеры поперечного сечения: прямоугольное сечение размерами 100×1 мм.

Площадь поперечного сечения:  $F = 100 \cdot 1 = 100$  мм<sup>2</sup>.

Предел пропорциональности материала образца:  $\sigma_{\text{mu}} = 200$  МПа.

Нагрузка, соответствующая пределу пропорциональности:

$$
P_{\text{max}} = \sigma_{\text{min}} \cdot F = 200 \cdot 100 = 20 \text{ kHz}.
$$

В таблице приведены нагрузки с шагом  $\Delta P = 4$  кН и соответствующие им замеры деформаций.

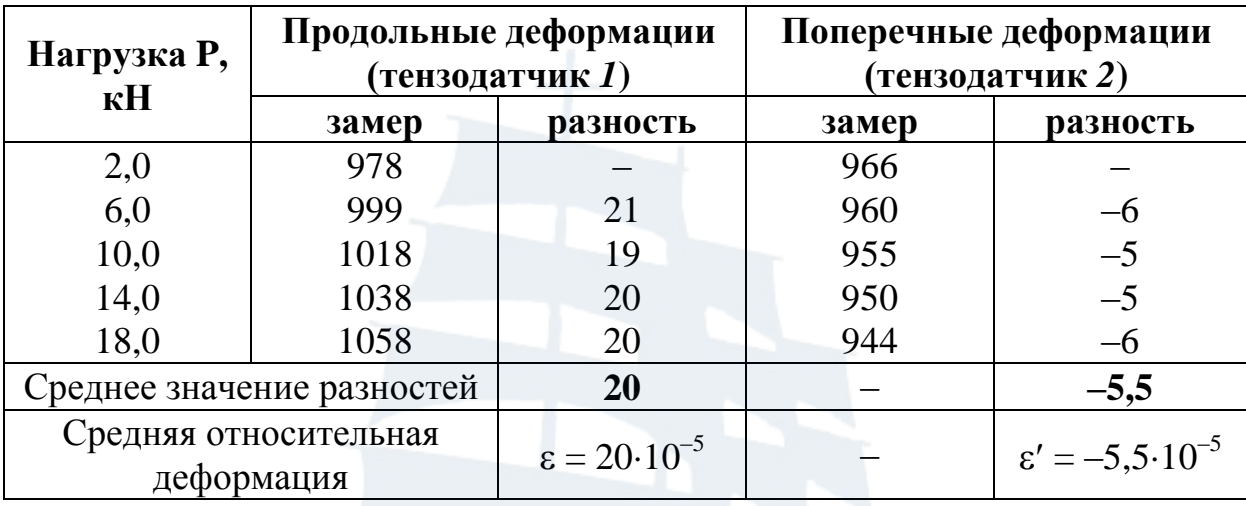

В столбцах таблицы рядом с замерами вычисляются приращения деформаций, приходящиеся на один шаг нагружения, которые затем осредняются и записываются в нижнюю строку таблицы с учетом цены деления измерителя деформаций (предполагается, что коэффициент тензочувствительности применяемых тензодатчиков равен 2,0).

Модуль упругости при растяжении:

$$
E = \frac{\Delta P}{F\epsilon} = \frac{4.10^3}{100.20 \cdot 10^{-5}} = 2.0 \cdot 10^5 \text{ M} \text{Ra},
$$

коэффициент Пуассона:

$$
\mu = \frac{\varepsilon'}{\varepsilon} = \frac{5,5 \cdot 10^{-5}}{20 \cdot 10^{-5}} = 0,28.
$$

#### Вопросы для самостоятельной подготовки

1. Закон Гука для линейного напряженного состояния.

2. Принцип работы и устройство испытательной машины Р-5.

3. Понятие модуля упругости и коэффициента Пуассона, их экспериментальное определение.

4. Обработка результатов эксперимента при пошаговом нагружении.

#### **3. Испытание стального образца на разрыв**

*Цель работы:* ознакомление со стандартной методикой определения основных механических характеристик материалов, связанных с их прочностью и пластичностью; наблюдение за поведением материала при деформации образца до его разрушения.

#### *Типы образцов и подготовка к испытанию*

Основным и наиболее распространенным испытанием материалов являются испытания их образцов на растяжение (разрыв).

Для испытания на растяжение используются специально изготовленные образцы, размеры которых и соотношения этих размеров регламентированы стандартом. Для крепления в захватах испытательных машин они имеют по концам специальные усиления (головки), плавно переходящие в рабочую часть постоянного сечения (рис. 11, *а*).

Из отливок и массивных прокатных и кованных заготовок изготовляют цилиндрические образцы, из листового материала и профильного проката изготовляют плоские образцы с необработанной поверхностью проката.

При изготовлении образцов не допускается их обработка при высоких температурах (газопламенная, плазменная и лазерная резка и т. п.), которая может изменить структуру материала.

Стандартом рекомендуются следующие диаметры рабочей части цилиндрических образцов: *d* = 20, 15, 10, 6 мм. Длина испытуемой (рабочей) части этих образцов регламентируется следующими двумя соотношениями:

$$
l_{10} = 10d
$$
 u  $l_5 = 5d$ .

Первый тип образца с так называемой десятикратной длиной принято называть нормальным, второй тип, с пятикратной длиной, называют пропорциональным (рис. 11, *а*). Такое нормирование длины объясняется влиянием соотношения *l/d* на величину характеристик пластичности материала: относительного остаточного удлинения после разрыва  $\delta =$  $\Delta l_{\rm ocr}$ *l* (соответственно в справочной литературе приводится  $\delta_{10}$  =  $\Delta l_{\rm ocr}$  $\frac{u_{0cr}}{l_{10}}$  *u*  $\delta_5=$  $\Delta l_{\rm ocr}$  $\frac{1}{l_5}$ ) и относительного сужения шейки  $\Psi =$  $F-F_{\text{III}}$  $\frac{F}{F}$ , где  $\Delta l_{\text{ocr}} = l_1 - l$  – абсолютное остаточное удлинение образца, измеренное после разрыва, *l*<sup>1</sup> – длина рабочей части образца

после разрыва, *F* =  $\pi d^2$  $\frac{a}{4}$  = 0,785*d*<sup>2</sup> – начальная площадь образца,  $F_{\rm m} =$  $\pi d_{\rm m}^{-2}$  $\frac{u_{\rm m}}{4}$  = 0,785 $d_{\rm m}^2$  – минимальная площадь шейки образца в месте разрыва и *d*<sup>ш</sup> – минимальный диаметр шейки.

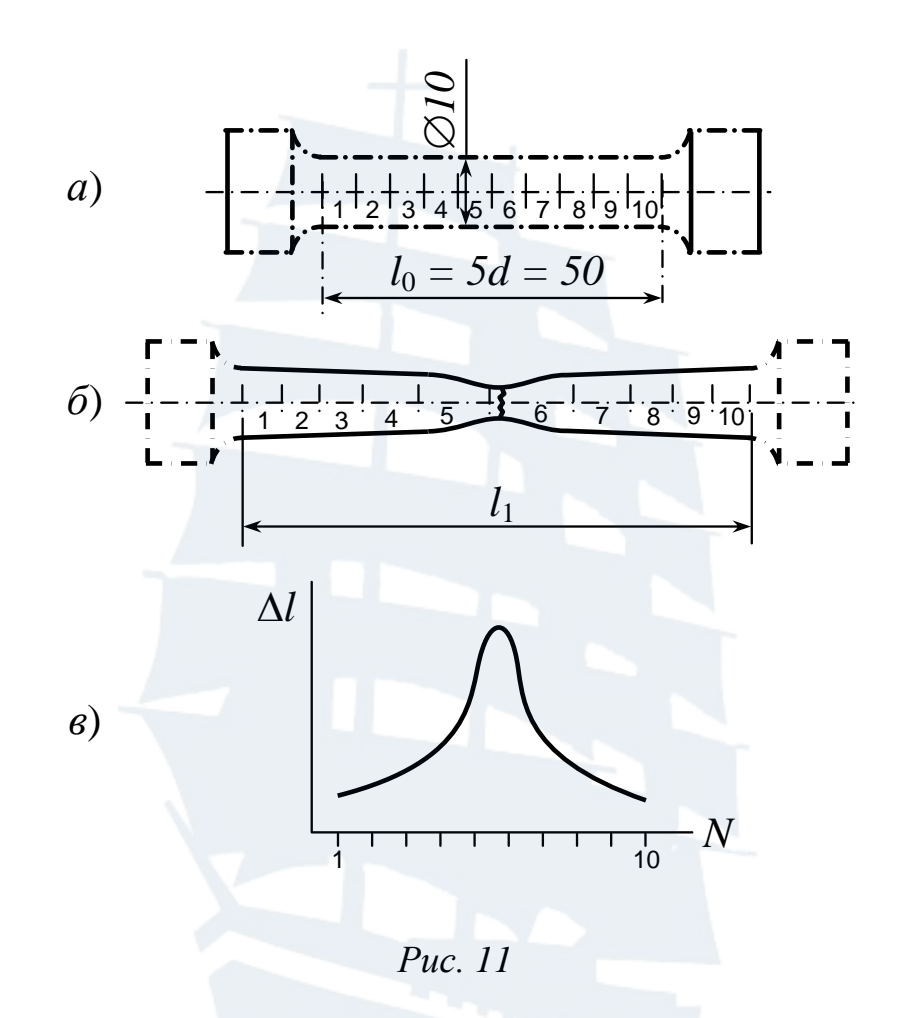

Различные размеры образцов диктуются экономическими соображениями (расход материала на образцы), мощностью испытательного оборудования и другими факторами. В производственных условиях для сертификации материала требуется испытать не менее трех образцов, при этом величины их механических характеристик не должны отличаться более чем на 5 %.

Для нанесения меток расчетной длины на испытуемой части образца в лабораториях используются специальные делительные машины, с помощью которых до установки на разрывную машину наносятся неглубокие риски на поверхности образца. Риски можно наносить через 5 или 10 мм, с погрешностью длины интервала между ними  $\pm 0.05$  MM.

После обмеров и разметки рабочей длины, образец устанавливается в захваты разрывной машины и подвергается растяжению со скоростью деформации не более 10 мм/мин до появления площадки текучести, затем со скоростью не более 30 мм/мин до разрыва.

Самописец силоизмерительного устройства испытательной машины записывает диаграмму растяжения образца в координатах: нагрузка – абсолютное удлинение (рис. 12). На рис. 11, *б* показан вид образца после разрыва, а на рисунке 11, *в* – распределение остаточных удлинений по длине образца.

# *Диаграмма растяжения*

Рассмотрим основные особенности диаграммы растяжения малоуглеродистой стали (рис. 12).

Начальный сравнительно небольшой криволинейный участок диаграммы является результатом незначительного смятия головок образца в местах их соприкосновения с захватами испытательной машины и устранения различных зазоров в механизме машины. Этот участок не связан с деформациями самого образца, поэтому его исключают, принимая за начало координат диаграммы точку *O* пересечения продолжения прямолинейного участка диаграммы с осью абсцисс.

Отметим на диаграмме растяжения ряд характерных участков и точек.

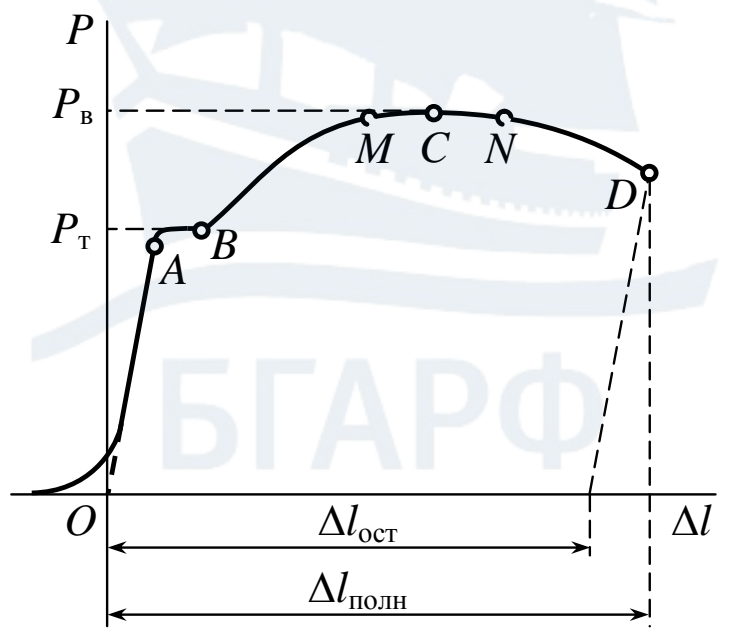

*Рис. 12*

Зона *ОА* – участок упругой деформации. В этой зоне материал подчиняется закону Гука:

$$
\Delta l = \frac{Pl}{EF} \quad \text{with} \quad \sigma = E \varepsilon.
$$

На диаграмме участок изображается практически прямой линией, здесь наблюдается быстрый рост нагрузки при относительно малых деформациях.

Зона *АВ* – участок общей текучести. Здесь быстро растет деформация образца при постоянной или мало изменяющейся (колеблющейся в небольших пределах) нагрузке. Площадка текучести характерна для малоуглеродистых сталей и является результатом сдвига (дислокации) кристаллической решетки материала. Нагрузка, определяемая ординатой *P*<sup>т</sup> точки *B*, называется нагрузкой, соответствующей пределу текучести.

Зона *ВM* – участок упрочнения. Удлинение образца сопровождается возрастанием нагрузки, но значительно более медленным, чем на упругом участке. Рост нагрузки замедляется, и при достижении точки *M* на образце начинает развиваться место будущего разрыва – так называемая шейка, местное сужение образца. В каком месте по длине образца появится шейка, заранее предугадать невозможно, это определяется поверхностными микроскопическими трещинами, включениями, царапинами и другими дефектами образца.

Зона *MCN* – участок местной текучести, представляет собой весьма пологую кривую, почти совпадающую с горизонтальной прямой. На этом участке небольшое изменение нагрузки вызывает значительную деформацию образца, которая сосредоточена на небольшой части его длины в пределах шейки.

Максимальная нагрузка, определяемая ординатой *P*<sup>в</sup> точки *C* диаграммы, называется нагрузкой, соответствующей пределу прочности.

Зона *ND* – участок видимого разрушения образца. Нагрузка начинает уменьшаться после точки *N*, сужение шейки быстро увеличивается, хотя при этом напряжения растут, то есть материал продолжает упрочняться. При достижении точки *D* происходит разрыв образца. Он сопровождается резким звуком, сила которого зависит от размеров образца (чем больше образец, тем сильнее звук). Звуковой эффект является результатом упругой отдачи части деформации.

У многих материалов, в основном хрупких, отсутствует площадка текучести и разрушение происходит без заметного образования шейки.

После разрыва образца для определения длины  $l_1$  обе его части тщательно прикладывают одну к другой возможно плотнее и измеряют расстояние между рисками, определяющими границы расчетной ДЛИНЫ.

#### Основные механические характеристики материала

Основные механические характеристики принято подразделять на характеристики прочности, пластичности и вязкости материала. Их получают по данным, считываемым с диаграммы растяжения, если диаграммное устройство дает их с достаточной точностью, со шкалы силоизмерителя испытательной машины и путем обмера образца после разрыва.

### Характеристики прочности материала

Предел пропорциональности  $\sigma_{\text{nu}}$  – наибольшее напряжение, до которого материал следует закону Гука. По диаграмме или с помощью силоизмерителя испытательной машины определяется нагрузка  $P_{\text{nu}}$ , соответствующая точке  $A$ , и делится на начальную площадь поперечного сечения образца:

$$
\sigma_{\rm m} = \frac{P_{\rm m}}{F}.
$$

Точное определение предела пропорциональности по диаграмме растяжения весьма затруднительно, к тому же упругие деформации не у всех металлов строго следуют закону Гука, поэтому стандарт допускает определять условный предел пропорциональности - напряжение, при котором тангенс угла наклона кривой растяжения к оси ординат увеличивается на 50 % по отношению к своему начальному значению.

Следует отметить, что предел пропорциональности является очень важной механической характеристикой материала. Несмотря на то, что расчеты на прочность ведутся по пределу текучести или пределу прочности, в конструкциях материал, как правило, нагружается до напряжений, не превышающих предел пропорциональности.

Предел текучести  $\sigma_r$  – наименьшая величина напряжений в процессе текучести, то есть на участке  $AB$  диаграммы. По показанию силоизмерительной шкалы испытательной машины или по диаграмме

определяется наименьшая величина силы *Р*<sup>т</sup> и делится на первоначальную площадь сечения образца:

$$
\sigma_{\rm T} = \frac{P_{\rm T}}{F} \, .
$$

Для некоторых пластичных материалов диаграмма растяжения не имеет явно выраженной площадки текучести. В этом случае определяется условный предел текучести, то есть напряжение, при котором относительная остаточная деформация образца достигает некоторой определенной величины, устанавливаемой техническими условиями (как правило, 0,2 %).

*Предел прочности, или временное сопротивление*  $\sigma_{\rm B}$  – напряжение, соответствующее наибольшей нагрузке, выдерживаемой образцом. По показанию шкалы или по диаграмме определяется нагрузка *Р*в, соответствующая точке *С* (максимум диаграммы) и делится на первоначальную площадь *F:*

$$
\sigma_{\scriptscriptstyle B} = \frac{P_{\scriptscriptstyle B}}{F} \, .
$$

# *Характеристики пластичности материала*

*Относительное остаточное удлинение после разрыва* (%) определяется выражением:

$$
\delta_{10(5)} = \frac{\Delta l_{ocr}}{l_{10(5)}} \cdot 100(\%),
$$

где  $\Delta l_{\text{ocr}}$  – абсолютная остаточная деформация образца после разрыва, измеренная как разность расчетных длин после деформации и до деформации  $(\Delta l_{\text{ocr}} = l_1 - l)$ .

Общая деформация образца  $\Delta l_{\rm ocr}$  распределяется неравномерно по его длине. Расчетная длина образца *l* = 50 мм разделена рисками на 10 участков по 5 мм. После разрыва можно замерить удлинение каждого участка и построить график распределения остаточных удлинений по длине образца (рис. 11, *в*).

*Относительное сужение при разрыве* определяется выражением:

$$
\Psi = \frac{F - F_{\text{m}}}{F} \cdot 100\%
$$

Чем больше величины  $\delta$  и  $\psi$ , тем пластичнее материал, что в сочетании с повышенным значением его прочности  $(\sigma_{\tau} \times \sigma_{\theta})$  повышает его пригодность для изготовления судовых корпусных и мостовых конструкций, трубопроводов, котлов и т. п.

#### Характеристика вязкости материала

Удельная работа деформации при разрыве:

$$
a = \frac{A}{V_0} = \frac{A}{Fl}
$$

где  $A$  – полная работа, затраченная на разрыв образца, определяемая площадью диаграммы, заключенной между кривой диаграммы, осью абсцисс и крайней ординатой,  $V_0 = Fl -$ объем рабочей части образца.

Чем больше величина а, тем лучше материал сопротивляется ударным нагрузкам.

#### Вопросы для самостоятельной подготовки

- 1. Образцы для испытания на растяжение.
- 2. Диаграмма растяжения мягкой малоуглеродистой стали.
- 3. Основные характеристики прочности материала.
- 4. Основные характеристики пластичности и вязкости материала.

#### 4. Испытание на сжатие пластичных и хрупких материалов

Цель работы: сравнение механических свойств малоуглеродистой стали (пластичного материала) и чугуна (хрупкого материала) при сжатии. Методика испытания на сжатие. Определение механических характеристик.

#### Типы образцов и методика испытания на сжатие

При испытании на сжатие используются короткие образцы материалов, высота которых не более чем в два раза превышает размеры поперечного сечения. При большой высоте сжатие образца сопровождается, как правило, искривлением, искажающим результаты испытания.

Характер деформирования пластических и хрупких материалов при сжатии отличается от их деформирования при растяжении. Диаграммы сжатия принципиально отличаются от диаграммы растяжения, совпадая, как правило, только в зоне упругой деформации.

Здесь сказываются следующие факторы:

- резкое уменьшение длины образца;

- влияние сил трения между поверхностями контакта образца и опор испытательной машины, тормозящих развитие деформаций в поперечном направлении, что приводит к возникновению бочкообразности в стадии пластической деформации;

- значительное количественное различие прочности хрупких материалов при растяжении и сжатии - предел прочности при сжатии выше, чем при растяжении;

- способность пластических материалов сплющиваться при сжатии приводит к непрерывному увеличению площади поперечного сечения; при этом не изменяются величины модуля упругости Е, предела пропорциональности  $\sigma_{\text{nu}}$  и предела текучести  $\sigma_{\text{r}}$ , но определение предела прочности  $\sigma_{\rm B}$  лишено физического смысла, так как сжимающая сила при сплющивании непрерывно растет и ограничением деформации образца является мощность (максимальная нагрузка) испытательной машины.

При испытании на сжатие металлов, как правило, применяют цилиндрические образцы с отношением длины к диаметру  $l/d = 1...2$ (рис. 13, а). При испытании каменных материалов, бетона, цемента, дерева применяют образцы кубической формы.

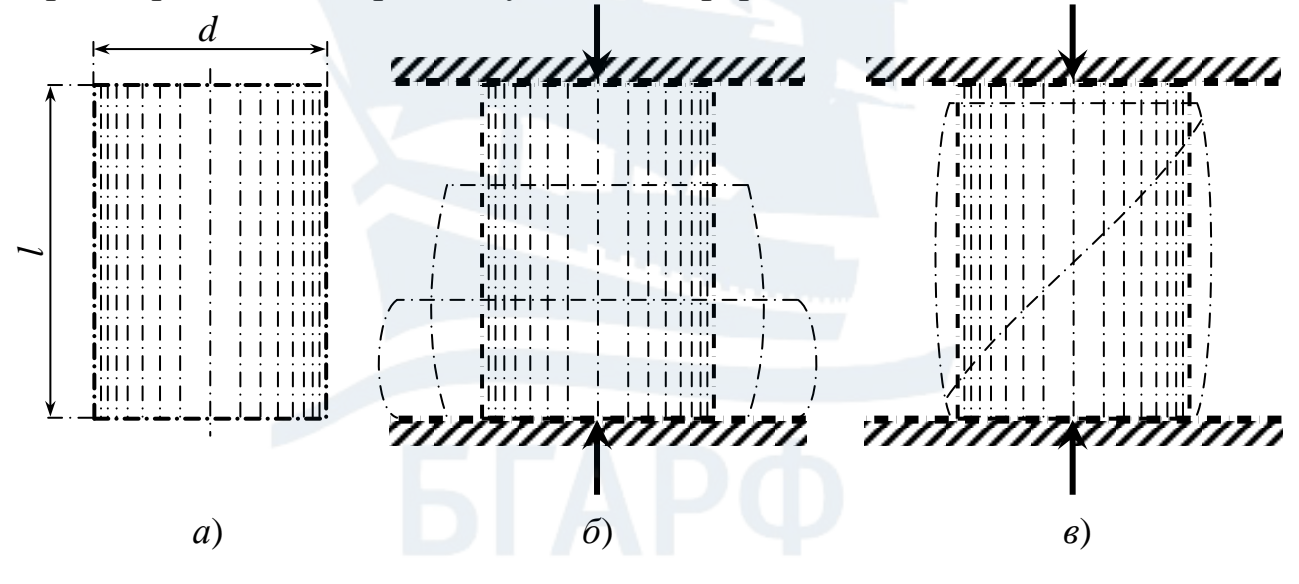

Puc. 13

В лабораторной работе проводится испытание на сжатие стального и чугунного образцов на испытательной машине УММ-50.

В производственной практике испытанию на сплющивание подвергаются стали, предназначенные для изготовления изделий холодной штамповкой, вытяжкой или для изготовления заклепок. При сплющивании на 1/3 длины на боковой поверхности образцов не должны образовываться трещины (рис. 13, *б*). Диаграмма сжатия должна быть четкой и плавной (рис. 14, *а*).

Начальный участок диаграммы сжатия стального образца имеет вид, подобный начальному участку диаграммы растяжения. Точка *A* соответствует пределу пропорциональности материала. За точкой *A* диаграмма отклоняется от прямой линии, и деформации растут быстрее нагрузок, вплоть до появления текучести. Однако площадка текучести на диаграмме отсутствует, и появление текучести можно обнаружить, наблюдая за стрелкой силоизмерителя испытательной машины, которая при начале текучести кратковременно останавливается. В этот момент фиксируется нагрузка  $P_{\text{T}}$ .

При дальнейшем росте нагрузки кривая диаграммы продолжает идти вверх, что свидетельствует о возрастании сопротивления материала сжатию. Вскоре рост деформаций начинает отставать от роста усилий, на этом участке диаграмма имеет выпуклость, обращенную вниз. Это явление объясняется тем, что с ростом пластических деформаций и укорочения образца возрастают поперечные размеры и соответственно площадь поперечного сечения.

При увеличении площади поперечного сечения дальнейшая деформация требует все большего возрастания нагрузки. По мере роста нагрузки увеличивается сила трения по торцевым поверхностям образца, которая затрудняет поперечные деформации торцов, и образец принимает бочкообразную форму (рис. 13, *б*).

При выполнении работы курсанты должны определить предел текучести стали  $\sigma_{\rm r}$  =  $P_{\rm T}$  $\frac{F_T}{F}$ при сжатии и сравнить его с  $\sigma_T$ , полученным при испытании образца на разрыв (работа № 3); если материалы образцов идентичны,  $\sigma_{\rm r}$  должны быть примерно равными.

Испытание на сжатие чугунного образца предусмотрено стандартом как основное испытание для его сертификации. При испытании определяется предел прочности на сжатие  $\sigma_{\text{\tiny B}} =$  $P_{\rm B}$  $\frac{F_B}{F}$ , определяется укорочение образца после появления трещины:

$$
\delta = \frac{\Delta l_{\rm ocr}}{l} = \frac{l - l_1}{l} \, .
$$

Оно должно быть не менее 7 % для качественных машиностроительных марок чугуна.

Диаграмма сжатия чугунного образца показана на рис. 14, *б*. От начала координат диаграмма идет почти по прямой линии, затем, все более искривляясь, достигает наивысшей точки и резко обрывается.

В процессе испытания в образце наблюдаются следующие изменения. Сначала под действием сжимающих сил образец, укорачиваясь, принимает бочкообразную форму, что свидетельствует о наличии небольших пластических деформаций. При достижении нагрузкой наибольшей величины *P*<sup>в</sup> происходит разрушение образца. Разрушение чугуна происходит внезапно при появлении наклонных трещин (рис. 13, *в*).

Первоначальная трещина в образце чугуна появляется в результате преодоления сопротивления отрыву частиц металла друг от друга. Причиной появления трещин служит упругое удлинение материала образца в направлении, перпендикулярном сжимающей силе. Наличие сил трения на торцах образца обусловливает наклонное направление трещины разрыва. После появления наклонной трещины верхняя часть образца сдвигается по отношению к нижней по плоскости трещины, нагрузка при этом резко падает.

Очень хрупкие чугуны могут раскалываться вертикальными трещинами с выбросом материала. Необходимо принимать меры предосторожности от выбрасываемых осколков.

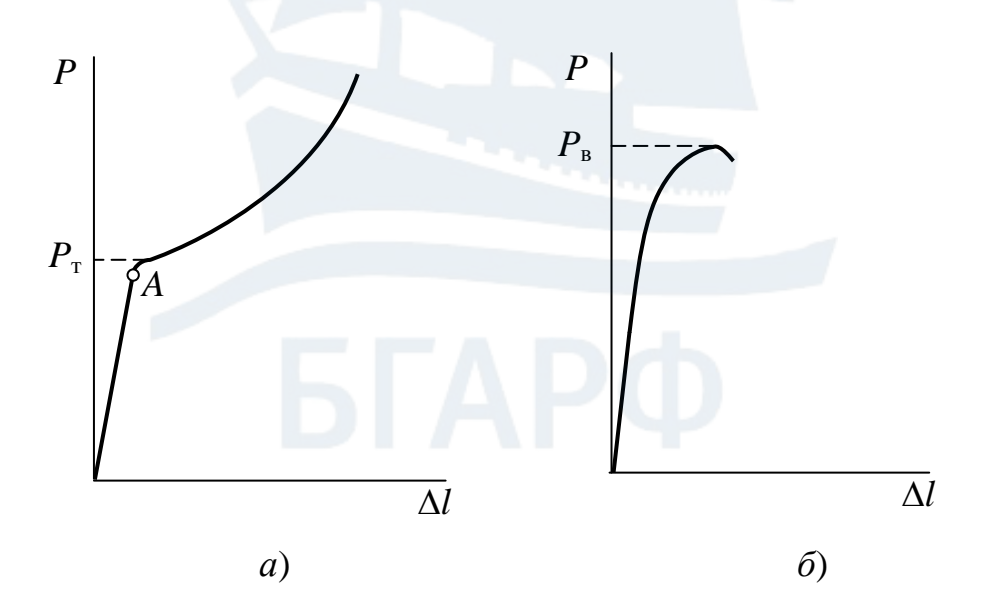

*Рис. 14*

#### *Вопросы для самостоятельной подготовки*

1. Образцы для испытаний на сжатие.

2. Какие механические характеристики определяются при испытании стали на сжатие?

3. Какие механические характеристики определяются при испытании чугуна на сжатие?

4. Почему при испытаниях металлов на сжатие образцы принимают бочкообразную форму?

#### **5. Испытания на сжатие древесины вдоль и поперек волокон**

*Цель работы:* исследование прочностных особенностей анизотропных (неоднородных) материалов на примере древесины хвойных пород.

Прочность и жесткость хвойных пород дерева: сосны, кедра, ели, пихты, лиственницы вдоль волокон значительно выше, чем поперек волокон. Модуль упругости вдоль волокон находится в пределах:

 $E_{\text{BB}} = (1, 0...1, 4) 10^4 \text{ M}$ Da,

поперек волокон:

$$
E_{\text{IB}} = 50...100 \text{ M}\Pi a,
$$

следовательно, древесина хвойных пород поперек волокон в 100-200 раз более податлива (менее жесткая), чем вдоль волокон. Это ее свойство широко используется в технике (судостроение, судоремонт, строительство и др.), где применяют деревянные брусья как сминающиеся прокладки многоопорных статически неопределимых систем (например, корпус судна в доке на кильблоках).

Прочность древесины в инженерной практике оценивается одной характеристикой — пределом прочности  $\sigma_{\rm B}$ . Опыт показывает, что предел прочности хвойных пород вдоль волокон  $\sigma_{BB}$  примерно в десять раз больше предела прочности поперек волокон  $\sigma_{\text{nn}}$ .

Образцы для испытания древесины на сжатие имеют кубическую форму. Диаграмма сжатия образца древесины, нагруженного вдоль волокон (рис. 15), напоминает диаграмму сжатия хрупких материалов в связи с тем, что после упругой деформации (участок *ОА*) внезапно начинается разрушение в результате потери устойчивости продольных сосудистых слоев (волокон). По максимальной нагрузке на образце *P*<sup>в</sup> определяется предел прочности древесины при сжатии вдоль волокон  $\sigma_{\text{\tiny BB}} =$ *P*в  $\frac{F}{F}$ .

Диаграмма сжатия образца древесины, нагруженного поперек волокон (рис. 16), отличается от предыдущей низким сопротивлением в упругой стадии и большой пластичностью, с последующим резким возрастанием сопротивления в результате спрессовывания древесины. Упругий участок *ОА* более наклонен к оси деформации *l* из-за малой жесткости древесины поперек волокон, а на пластическом участке *АВ* древесина спрессовывается при мало возрастающей нагрузке, затем, после точки *В*, нагрузка начинает расти в результате уплотнения материала. Пластическая деформация древесины поперек волокон начинается при деформации  $\Delta l_A \approx 0.05l$ , а текучесть кончается при деформации *l<sup>В</sup>* 0,40*l*. Эта протяженная площадка текучести древесины при сжатии поперек волокон и определяет ее применение в качестве сминающихся прокладок.

![](_page_35_Figure_2.jpeg)

*Рис. 15*

При отсутствии дефектов древесины (сучков, косослоя и др.) разрушения обычно не наблюдается, поэтому по результатам испыта-

ния на сжатие древесины поперек волокон вычисляют условный предел прочности, принимая за разрушающую нагрузку ту, которая соответствует точке  $B$  диаграммы (концу площадки текучести),  $\sigma_{\text{\tiny BH}}$  = *P*в  $\frac{F}{F}$ .

![](_page_36_Figure_1.jpeg)

Работа выполняется на испытательной машине УММ-50.

#### *Вопросы для самостоятельной подготовки*

1. Диаграмма сжатия древесины вдоль волокон.

2. Диаграмма сжатия древесины поперек волокон.

3. Как определяется предел прочности древесины при сжатии вдоль и поперек волокон?

# **6. Испытания стального образца на срез и деревянного на скалывание**

*Цель работы:* исследование работы стали и древесины при сдвиге и определение их пределов прочности. Сравнение пределов прочности стали при растяжении и при сдвиге.

#### *Типы образцов и методика испытания на сдвиг*

Методика расчета элементов конструкций, работающих на срез, опирается на теорию чистого сдвига. В действительности же такие элементы как болты, заклепки, шпонки и т. п., подвергающиеся срезу, а также деревянные врубки, подвергающиеся скалыванию вдоль волокон, одновременно подвергаются и изгибу. Следовательно, материал таких элементов конструкций находится в более сложных условиях работы, чем чистый сдвиг. Поэтому назначение допускаемых напряжений для болтов, заклепок, врубок и т.п. должно основываться на экспериментальных данных, полученных в условиях, максимально приближенных к натуральным.

Испытанием на срез стального образца моделируется двухсторонний срез шарнирного пальца, болта или заклепки. Это испытание проводится на специальном приспособлении (рис. 17), установленном на испытательной машине УММ-20.

Приспособление состоит из вилки *3*, в которой установлены закаленные втулки *2* с отверстиями для образца *1*. Образец изготовлен из малоуглеродистой стали, имеет цилиндрическую форму, диаметр образца 8 мм, длина 55 мм. Вилка с образцом устанавливается на подвижную траверсу испытательной машины, на неподвижной траверсе закреплен пуансон *4*, имеющий закаленный наконечник. При создании сжимающего усилия между траверсами испытательной машины пуансон производит срез образца по двум плоскостям, в результате чего образец разделяется на три части.

![](_page_37_Figure_3.jpeg)

*Рис. 17*

Суммарная площадь среза равна:

$$
F = 2 \cdot \pi d^2 / 4 = 100 \text{ mm}^2,
$$

где *d* – диаметр образца.

После среза образца со шкалы испытательной машины считывается максимальная нагрузка *P*в, затем вычисляется предел прочности материала на срез:

$$
\tau_{\rm B} = \frac{P_{\rm B}}{F} \, .
$$

Сравнивая предел прочности при растяжении  $\sigma_{\text{s}}$  и предел прочности при срезе  $\tau_{\rm B}$ , можно убедиться, что их отношение равно:

$$
\frac{\tau_{\scriptscriptstyle B}}{\sigma_{\scriptscriptstyle B}}=0,7...0,8,
$$

при условии, что оба образца, испытанные на разрыв и на срез, изготовлены из одинакового материала.

Испытанием на скалывание вдоль волокон деревянного образца моделируется скалывание врубки (сопряжения элементов деревянных конструкций). Схема испытания показана на рис. 18. Деревянный образец *2* прямоугольной формы укладывается на вилку *1* и нагружается пуансоном *3*, в результате происходит скалывание древесины по двум поверхностям при действии нагрузки *P*в.

Суммарная площадь скалывания равна:

$$
F=2\cdot bh,
$$

где *b* и *h* – размеры образца (рис. 18).

Предел прочности древесины на скалывание:

$$
\tau_{\rm B} = \frac{P_{\rm B}}{F} \, .
$$

![](_page_39_Figure_0.jpeg)

*Рис. 18*

Величина предела прочности на скалывание определяется в этом случае приближенно, так как по плоскостям скалывания, кроме касательных напряжений, возникают и нормальные напряжения от изгиба. Нормальные напряжения способствуют разрыву поперек волокон и тем самым снижают прочность образца. В результате предел прочности на скалывание оказывается меньше действительного. Тем не менее результаты, полученные при испытании, имеют практическую ценность, так как соответствуют условиям работы древесины в сопряженных элементах деревянных конструкций.

## *Вопросы для самостоятельной подготовки*

- 1. Методика испытания стального образца на срез.
- 2. Методика испытания деревянного образца на скалывание.

#### 7. Определение модуля упругости при сдвиге

Цель работы: проверить закон Гука при кручении, определить величину модуля упругости при сдвиге G.

Модуль упругости при сдвиге G, наряду с модулем упругости при растяжении-сжатии  $E$  и коэффициентом Пуассона  $\mu$ , представляет собой одну из основных характеристик упругих свойств материала. Они связаны следующей теоретической зависимостью:

$$
G=\frac{E}{2(1+\mu)}
$$

Величину модуля упругости G наиболее удобно определять при испытании на кручение стержней круглого сечения.

Как известно, закон Гука при кручении круглого стержня выражается формулой:

$$
\qquad \phi = \frac{M_{\textrm{\tiny K}}l}{GJ_{p}}\,,
$$

где ф - угол закручивания, т. е. угол поворота одного сечения стержня относительно другого;

 $M_{\kappa}$  – крутящий момент;

 $l$  - расстояние между этими сечениями;

 $J_p = \frac{\pi d^4}{32}$  полярный момент инерции поперечного сечения

стержня.

Задав величину  $M_{\kappa}$  и выбрав расстояние *l*, измеряем величину ф и вычисляем величину модуля упругости при сдвиге:

$$
G=\frac{M_{\rm K}l}{J_p\varphi}\,.
$$

На рис. 19 приведена схема стенда для определения модуля G. Образец  $1$  – стальной валик диаметром  $d$  – жестко закреплен на опоре 5, свободно опирается на опору 3 через насаженный на него шарикоподшипник и нагружается крутящим моментом, создаваемым сектором 2 радиуса R и грузом 4 весом P, подвешенным на тросике к сектору. Опоры 3 и 5 жестко закреплены на станине 6. Измерение углов поворота производится на базе *l* с помощью двух рычагов 7, закрепленных на образце 1, имеющих плечи длиной а, в которые упираются штоки двух стрелочных индикаторов 8. Индикаторы 8 через свои штативы закреплены на станине 6.

При нагружении крутящим моментом  $M_k = PR$  рычаги 7 поворачиваются на угол ф, а штоки индикаторов 8 перемещаются на величину . В связи с малостью деформаций:

$$
\varphi \approx \mathrm{tg}\varphi = \frac{\lambda}{a} \, .
$$

Угол закручивания на базе *l* равен разности углов закручивания, замеренных левым и правым индикаторами:

$$
\varphi = \varphi_{\text{\tiny JEB}} - \varphi_{\text{\tiny mp}} = \frac{\lambda_{\text{\tiny JEB}} - \lambda_{\text{\tiny mp}}}{a} \, .
$$

При определении величины модуля *G* следует учитывать, что напряжения в образце не должны превышать предел пропорциональности при сдвиге  $\tau_{\text{m}}$ , т. е. измерения углов должны производиться в пределах упругих деформаций материала. Известно из теории напряженного состояния, что для малоуглеродистых сталей:

$$
\tau_{\text{nu}}\approx 0.6\sigma_{\text{nu}}.
$$

# *Пример выполнения работы*

Материал образца: сталь Ст. 3.

Форма и размеры: стержень круглого сечения *d* = 10 мм.

Полярный момент инерции: *J<sup>p</sup>* =  $\pi d^4$  $\frac{32}{32} = 0,1d^4 = 982$  MM<sup>4</sup>.

Полярный момент сопротивления: *W<sup>p</sup>* =  $\pi d^3$  $\frac{10a}{16}$  = 196 мм<sup>3</sup>.

Расчетная длина: *l* = 200 мм.

Радиус сектора (плечо крутящего момента): *R* = 150 мм.

Плечо рычага индикатора: *а* = 100 мм.

Предел пропорциональности при растяжении:  $\sigma_{\text{nu}} = 200 \text{ M}$ Па.

Предел пропорциональности при сдвиге:  $\tau_{\text{nu}} = 0.6\sigma_{\text{nu}} = 120 \text{ M}$ Па.

Наибольшая допускаемая нагрузка на образец из условия его упругой деформации:

$$
\tau_{\max} = \frac{M_{\rm kmax}}{W_p} = \frac{P_{\max}R}{W_p} < \tau_{\min},
$$

откуда

$$
P_{\text{max}} < \frac{\tau_{\text{nu}} W_p}{R} = \frac{120.196}{150} = 157 \text{ H}.
$$

![](_page_42_Figure_0.jpeg)

Puc. 19

Принимаем величину интервального нагружения  $P_0 = 15$  H, наибольшую нагрузку  $P_{\text{max}} = 5P_0 = 75$  Н. Результаты замеров и их первичная обработка приведены в таблице:

![](_page_42_Picture_46.jpeg)

Угол закручивания:  $\varphi = \frac{\lambda_{cp}}{q} = \frac{0,56}{100} = 5,6 \cdot 10^{-3}$  рад.

Модуль упругости при сдвиге:

$$
G = \frac{P_0 R l}{J_p \varphi} = \frac{15.150 \cdot 200}{982.5, 6.10^{-3}} = 8,18.10^{4} \text{ M} \text{Pi}.
$$

# Вопросы для самостоятельной подготовки

1. Что характеризует модуль упругости при сдвиге?

2. Закон Гука при сдвиге (кручении).

3. Из какого условия определяется наибольшая величина нагрузки при определении модуля упругости при сдвиге?

#### **8. Испытание на кручение стального и чугунного образцов**

*Цель работы:* изучить процесс разрушения и определить механические характеристики стали и чугуна при кручении. Ознакомиться с особенностями диаграмм кручения пластического и хрупкого материалов и сравнить их с диаграммами растяжения – сжатия.

#### *Методика выполнения работы*

При кручении бруса круглого поперечного сечения в плоскостях, перпендикулярных его продольной оси, и в плоскостях, совпадающих с этой осью, возникают только касательные напряжения; в плоскостях, расположенных под углом 45 к оси бруса, – только нормальные напряжения (главные). Нормальные и касательные напряжения по величине равны между собой, поэтому разрушение образца при кручении может произойти от сдвига или от отрыва. Так как сопротивление сдвигу и отрыву у различных материалов неодинаково, разрушение образцов при кручении происходит различно.

Испытание на кручение до разрушения образца производится на специальной машине типа КМ-50-1, описание которой приведено на стр. 9.

Испытуемый образец цилиндрической формы со специфическими головками изображен на рис. 20.

Диаграммы кручения пластического *1* и хрупкого *2* материалов изображены на рис. 21.

![](_page_43_Figure_7.jpeg)

![](_page_43_Figure_8.jpeg)

Испытания на кручение дают более наглядную картину изменения состояния материала при деформировании, чем испытания на растяжение. При кручении форма сечения образца почти не изменяется, что позволяет достаточно точно определять деформации и соответствующие им напряжения до полного разрушения образца, тогда как при испытании на разрыв это невозможно при образовании шейки. По виду излома (рис. 22) образцов после разрушения легко установить его характер:

– срез, перпендикулярный оси образца, типичен для малоуглеродистых сталей и других пластичных материалов и происходит под действием касательных напряжений ( $\tau_{\rm B}$  – предел прочности);

– излом по винтовой линии, наклоненной под углом  $45^{\circ}$  к оси образца, типичен для хрупких материалов (чугун, закаленная сталь и др.) и является результатом отрыва под действием главных растягивающих напряжений, как это доказывается в теории напряженного и деформированного состояния.

Так как при кручении шейка не образуется, то кривая диаграммы кручения не имеет нисходящего участка, а крутящий момент непрерывно возрастает до разрушения образца.

![](_page_44_Figure_3.jpeg)

*Рис. 21*

Диаграмма кручения пластичного материала (рис. 21, кривая *1*) имеет ясно выраженный упругий участок *ОА*, где точка *А* соответствует пределу пропорциональности  $\tau_{\text{mu}} =$ *M*к(пц)  $\frac{X_{\text{K(III)}}}{W_p}$ ; участок текучести *BC*, на котором определяется предел текучести  $\tau$ <sup>-</sup>  $M_{\scriptscriptstyle\rm K(T)}$  $\frac{W_{\text{R}}(T)}{W_{\text{nn}}}$ , где  $W_{\text{nn}} =$  $\pi d^3$  $\frac{12}{12}$  – пластический момент сопротивления при кручении; затем участок *CD*, на котором нагрузка нарастает до среза образца при достижении предела прочности  $\tau_{\text{B}} =$  $M_{\kappa(\text{max})}$  $\frac{W_{\text{K}(\text{max})}}{W_{\text{min}}}$ , где  $M_{\text{K}(\text{max})}$  – наибольший крутящий момент, возникающий при срезе образца. В процессе скручивания образца следует записать по показаниям силоизмерительного устройства испытательной машины следующие параметры:

а) угол закручивания образца в начале текучести  $\varphi_{\text{th}}$  (точка *B*);

б) угол закручивания образца в конце текучести  $\varphi_{\text{rk}}$  и крутящий момент при текучести  $M_{\text{t}}$  (точка *C*);

в) угол закручивания образца при срезе ф<sub>тах</sub> и наибольший крутящий момент при срезе *M*к(max) (точка *D*).

Диаграмма кручения хрупкого материала – чугуна (рис. 21, кривая *2*) не имеет площадки текучести, т. е. состоит из упругого участка *ОА* и участка остаточных деформаций AD с нарастающим крутящим моментом до *M*к(max) , до разрушения в точке *D*. При этом испытании необходимо записать величины  $M_{\kappa(\text{max})}$  и  $\varphi_{\text{max}}$  в момент излома.

![](_page_45_Picture_4.jpeg)

*Рис. 22*

#### **Пример выполнения работы**

Таблица 1

## *Исходные данные*

![](_page_45_Picture_222.jpeg)

![](_page_46_Picture_312.jpeg)

![](_page_46_Picture_313.jpeg)

Таблица 3

# *Механические характеристики материалов при кручении*

![](_page_46_Picture_314.jpeg)

#### *Вопросы для самостоятельной подготовки*

1. Какие напряжения при кручении образца в плоскостях, перпендикулярных его оси; в плоскостях, расположенных под углом 45 к его оси?

2. Как по характеру разрушения образца определить, какой вид напряжений наиболее опасен для материала образца?

3. Чем отличаются формулы для определения предела прочности при кручении образцов из пластичных и хрупких материалов?

# **9. Испытание стальной цилиндрической пружины на растяжение**

*Цель работы:* опытная проверка величины осевого перемещения цилиндрической винтовой пружины малого шага и сравнение его с теоретическим значением.

В машиностроении и приборостроении широко применяются цилиндрические винтовые пружины, работающие на растяжение или на сжатие. Однако из теоретической части курса известно, что пруток пружины испытывает в основном деформацию кручения. При угле подъема винтовой оси витка не более 15 доля деформаций от кручения составляет 90-95 % от общих деформаций (10-5 % приходится на деформации изгиба, сдвига, растяжения-сжатия).

Таким образом, с достаточной точностью можно считать, что в поперечном сечении витка пружины действует только крутящий момент:

$$
M_{\rm K}=P\,\frac{D_0}{2}\,,
$$

где *D*<sup>0</sup> – расчетный диаметр витка пружины (диаметр винтовой оси пружины), равный полусумме наружного и внутреннего диаметров пружины,

*P* – сила, растягивающая пружину, действующая вдоль ее оси (рис. 23).

Тогда условие прочности будет иметь вид:

$$
\tau_{\max} = \frac{M_{\kappa}}{W_p} = \frac{8PD_0}{\pi d^3} \leq [\tau],
$$

где  $W_p = \frac{\pi d^3}{16}$  – полярный момент сопротивления поперечного сечения витка пружины;

 $d$  – диаметр проволоки пружины;

 $[\tau]$  - допускаемые касательные напряжения для материала проволоки пружины.

Пусть под действием силы Р пружина растягивается на величину  $\lambda$ . Сила Р совершает при этом работу:

$$
A=\frac{1}{2}P\lambda,
$$

так как сила и перемещение связаны прямо пропорциональной зависимостью. Работа силы Р идет на изменение потенциальной энергии деформации пружины, которая определяется формулой:

$$
U\!=\!\frac{M_\textrm{\tiny K}^{\;2}l}{2GJ_p}\,,
$$

где  $l - \mu$ лина проволоки пружины,  $l = \pi D_0 n$ ; п - число витков пружины;

G - модуль упругости при сдвиге материала пружины;

 $J_p = \frac{\pi d^4}{32}$  – полярный момент инерции поперечного сечения витка

пружины.

Приравнивая работу силы Р и потенциальную энергию деформации пружины, найдем:

$$
\lambda=\frac{8PD_0^{3}n}{Gd^4}.
$$

Определив опытным путем удлинение пружины и сравнив его с удлинением, полученным по расчетной формуле, можно оценить степень влияния принятых упрощений на точность определения деформаций пружины и судить о пригодности приближенной теоретической формулы для практических расчетов.

![](_page_49_Figure_0.jpeg)

*Рис. 23*

Схема испытания пружины на растяжение показана на рис. 23. Деформация пружины измеряется двумя симметрично расположенными стрелочными индикаторами *2*, которые закреплены на упорах, приваренных к виткам пружины. Удлиненные штоки индикаторов упираются в упоры *1*, также закрепленные на витках пружины. Применение двух индикаторов позволяет устранить влияние эксцентриситета приложения нагрузки.

#### *Пример выполнения работы*

Конструктивные размеры пружины, необходимые для выполнения лабораторной работы:

– наружный диаметр витка *D* = 56,7 мм;

– диаметр проволоки  $d = 8.0$  мм;

– расчетный диаметр витка  $D_0 = D - d = 48.7$  мм;

– расчетное число витков пружины *n* = 19.

Принимаем модуль упругости при сдвиге (для пружинной стали)  $G = 8.10^4$  МПа и предел пропорциональности  $\tau_{\text{nn}} = 300$  МПа, пользуясь справочной литературой.

Определяем наибольшую допускаемую нагрузку на пружину в пределах действия закона Гука (упругой деформации):

$$
P_{\text{max}} = \frac{\pi d^3 [\tau]}{8D_0} = \frac{\pi \cdot 8^3 \cdot 300}{8 \cdot 48.7} = 1240 \text{ H}.
$$

Определим деформацию пружины при сжатии ее грузом весом  $P = 15$  H:

$$
\lambda = \frac{8PD_0^3 n}{Gd^4} = \frac{8.15.48,7^3.19}{8.10^4.8^4} = 0,80 \text{ mm}.
$$

Таблица

![](_page_50_Picture_350.jpeg)

### **Результаты испытаний пружины**

Принимаем интервальный груз для проведения эксперимента  $P = 15$  Н, максимальный груз  $P_{\text{max}} = 60$  Н. Пружину следует предварительно нагрузить таким грузом, который обеспечит появление зазора между витками. Это связано с тем, что после термообработки пружина имеет обратное натяжение (витки прижаты, зазор между ними отсутствует).

Средняя величина осадки пружины из опыта  $\lambda_{\rm cn} = 0.83$  мм.

Расхождение между опытной и теоретической величинами осадки пружины:

$$
\delta = \frac{0.83 - 0.80}{0.83} 100\% = 3.6\%.
$$

Обычно при тщательном проведении опыта экспериментальное удлинение пружины оказывается несколько больше теоретического, что объясняется влиянием факторов, не учитываемых при выводе теоретической формулы. Однако расхождение между ними обычно невелико, и теоретическую формулу можно использовать для практических расчетов.

#### Вопросы для самостоятельной подготовки

1. Какие виды деформаций преобладают в поперечном сечении витка пружины растяжения и сжатия?

2. На каких допущениях основана формула для вычисления осевого перемещения винтовой пружины?

3. Как изменится удлинение пружины, если диаметр проволоки уменьшить в два раза?

## 10. Опытная проверка основных законов теории изгиба

Цель работы: опытное определение напряжений и перемещений при чистом плоском изгибе. Сопоставление полученных величин с расчетными.

Схема установки для испытания на плоский изгиб приведена на рис. 24, а. Двутавровая стальная балка 1 опирается на две шарнирные опоры 5, расположенные на основании 6. Балка имеет два симметричных консольных участка. Профиль балки № 18 (по ГОСТ 8239-72), максимальный главный момент инерции поперечного сечения равен  $J_{\text{max}} = 1290 \text{ cm}^4$ , момент сопротивления  $W = 143 \text{ cm}^3$ . Длина пролета балки  $l = 100$  см, длина консолей  $a = 150$  см.

Нагрузка прикладывается на концах консолей с помощью рамок 7, талрепов 9, соединенных последовательно с пружинными динамометрами 8. Нагружение производится синхронно, путем одновременного вращения корпусов (гаек) талрепов 9 до достижения заданной нагрузки.

Расчетная схема балки показана на рис. 24, *б*, а эпюра изгибающих моментов – на рис. 24, *в*. Консоли подвержены поперечному изгибу, а пролет между опорами – чистому изгибу (при отсутствии перерезывающей силы и постоянном изгибающем моменте в поперечных сечениях балки).

Напряжения в продольных волокнах балки и их изменение по высоте ее сечения исследуют с помощью тензодатчиков сопротивления *1*, *2*, *3*, *4* и *5* (рис. 24, *г*). Тензодатчики *2*, *3* и *4* наклеены попарно с двух сторон стенки двутавра. Следует обратить внимание на то, что тензодатчики *3* расположены на нейтральном слое *N–N* и разность их показаний должна быть равна нулю (или близкая к нулю), т. е. волокна нейтрального слоя не испытывают линейной деформации, а только искривляются. На полках двутавра расположены также поперечно ориентированные тензодатчики *6* и *7*, измеряющие поперечную деформацию крайних волокон сечения балки.

Измерение поперечных и продольных деформаций дает возможность косвенно проверить вывод о том, что чистый изгиб сводится к простому растяжению – сжатию слоев волокон, параллельных нейтральной оси, путем вычисления коэффициента Пуассона на полках балки:

$$
\mu=\frac{\epsilon_6}{\epsilon_1}=\frac{\epsilon_7}{\epsilon_5},
$$

где  $\varepsilon_1$ ,  $\varepsilon_5$ ,  $\varepsilon_6$  и  $\varepsilon_7$  – относительные продольные и поперечные деформации, полученные по показаниям соответствующих тензометров. Известно, что величина коэффициента Пуассона для стали составляет 0,27-0,32.

Исследование деформаций балки сводится к измерению прогиба посредине пролета  $f$  и углов поворота сечений  $\theta$  на опорах. Измерения осуществляются стрелочными индикаторами с ценой деления 0,01 мм. Прогиб показывает индикатор *4*, а углы поворота – два индикатора *2* (рис. 24, *а*). Индикаторы *2* показывают горизонтальные отклонения *с* концов рычагов *3*, прикрепленных к балке в опорных сечениях. Высота рычага от нейтрального слоя *Н* = 400 мм. Следовательно, угол поворота опорного сечения:

$$
\theta \approx \text{tg}\theta = \frac{c}{H} \text{paA}.
$$

![](_page_53_Figure_0.jpeg)

# *Пример выполнения работы*

Перед началом испытаний необходимо убедиться в том, что балка не получит остаточных деформаций и что нагружение не превысит зону линейной деформации материала (область действия закона Гука). Принимая предел пропорциональности материала балки  $\sigma_{\text{m}}$  = 200 МПа, определяем максимальную допускаемую нагрузку  $P_{\text{max}}$ :

$$
\sigma_{\max} = \frac{P_{\max} a}{W} \le \sigma_{\min},
$$
  

$$
P_{\max} \le \frac{\sigma_{\min} W}{a} = \frac{200 \cdot 10^6 \cdot 143 \cdot 10^{-6}}{1,5} = 19100 \text{ H} = 19,1 \text{ kH}.
$$

Динамометры *8*, показывающие величину силы *P*, рассчитаны на наибольшую нагрузку 20 кН, чтобы не допустить перегрузки балки.

Принимаем начальную нагрузку  $P_0 = 1$  кН (эта нагрузка необходима для выборки зазоров в конструкции), максимальную нагрузку *P*max = 16 кН и пять интервалов нагружения. Тогда интервальная нагрузка *P* составит:

$$
P = \frac{P_{\text{max}} - P_0}{5} = \frac{16 - 1}{5} = 3 \text{KH}.
$$

Выполняем пошаговое нагружение балки и записываем в таблицы замеры деформаций и перемещений.

Таблица 1

**Экспериментальное определение прогиба и угла поворота**

| <b>Нагрузка</b> | Индикатор в сере-  |          | Индикатор в левом |          | Индикатор в правом |          |
|-----------------|--------------------|----------|-------------------|----------|--------------------|----------|
| на балку,       | дине пролета балки |          | опорном сечении   |          | опорном сечении    |          |
| $\kappa$ H      | отсчет             | разность | отсчет            | разность | отсчет             | разность |
|                 | 4,38               |          | 5,37              |          | 7,88               |          |
|                 | 4,59               | 0,21     | 5,01              | 0,36     | 7,63               | 0,33     |
| 7               | 4,83               | 0,24     | 4,66              | 0,35     | 7,40               | 0,31     |
| 10              | 5,05               | 0,22     | 4,33              | 0,33     | 7,16               | 0,32     |
| 13              | 5,28               | 0,23     | 3,97              | 0,36     | 6,91               | 0,33     |
| 16              | 5,49               | 0,21     | 3,61              | 0,36     | 6,65               | 0,35     |
| реднее          |                    | 0,222    |                   | 0,352    |                    | 0,328    |

Получаем экспериментальную величину прогиба балки в середине пролета

$$
f_3 = 0,222
$$
 MM.

Экспериментальное значение угла поворота опорного сечения получим, разделив полусумму средних показаний левого и правого индикаторов на длину рычага:

$$
\theta_9 = \frac{0,352 + 0,328}{2 \cdot 400} = 8,50 \cdot 10^{-4} \text{ paJ}.
$$

![](_page_55_Picture_519.jpeg)

# **Экспериментальное определение деформаций**

Приступаем к обработке результатов испытаний и сравнению их с теоретическими величинами, получаемыми на основании расчетов по формулам. В табл. 4 сравниваем величины напряжений для одних и тех же точек:

– *полученные опытным путем:*

$$
\sigma_{\!i}=E\!\cdot\!\varepsilon_i\,,
$$

где  $E = 2.10^5$  МПа – модуль упругости стали;

 $\varepsilon_i$  – относительная деформация стали с соответствующим волокне (см. табл. 3),

– с расчетными (напряжениями для этих же точек), *вычисляемыми по формуле*:

$$
\sigma_i = \frac{M}{I} y_i = \frac{Pa}{I} y_i = \frac{300.150}{1290} y_i = 3,49 y_i,
$$

где *y<sup>i</sup>* – расстояние тензометра от нейтральной оси.

Определение деформаций волокон балки

![](_page_56_Picture_10.jpeg)

![](_page_57_Picture_306.jpeg)

# **Определение нормальных напряжений в исследуемых волокнах балки**

По результатам испытаний строим эпюру распределения нормальных напряжений  $\sigma_i$  по высоте балки. По этой эпюре, которая изза погрешностей эксперимента может иметь ломанные очертания, можно судить о справедливости теории изгиба, выраженной уравнением нормальных напряжений:

$$
\sigma_{(y)}=\frac{M}{I}y.
$$

Рекомендуем на эпюру  $\sigma$ , построенную по данным опыта, наложить (пунктиром) эпюру расчетных напряжений, полученных по формуле, если расхождение величин  $\sigma_i$  будут превышать 5 %.

В табл. 5 показано определение коэффициента Пуассона по данным опыта.

Таблица 5

![](_page_57_Picture_307.jpeg)

# **Определение коэффициента Пуассона**

Производим обработку результатов измерения прогибов и углов поворота. Вычисляем теоретическое значение максимального прогиба по формуле для чистого изгиба:

$$
f = \frac{Ml^2}{8EI} = \frac{Pal^2}{8EI} = \frac{300.150.100^2}{8.2.10^6.1290} = 0,0218 \text{ cm},
$$

а значение максимальных углов поворота по формуле:

$$
\theta = \frac{Ml}{2EI} = \frac{Pal}{8EI} = \frac{300.150.100}{8.2.10^6.1290} = 0.872.10^{-3} \text{ paJ}.
$$

Опытная величина углов поворотов опорных сечений равны:

- для левого сечения 
$$
\theta_n = \frac{C_2}{H} = \frac{0,262}{300} = 0,873 \cdot 10^{-3} \text{ рад},
$$
  
- для правого сечения  $\theta_n = \frac{C_3}{H} = \frac{0,246}{300} = 0,820 \cdot 10^{-3} \text{ рад}.$ 

Средняя величина угла поворота опорных сечений, получается:

$$
\theta = \frac{\theta_{\pi} + \theta_{\pi}}{2} = \frac{0.873 + 0.820}{2} \cdot 10^{-3} = 0.847 \cdot 10^{-3} \text{ pa} = 0.0449^{\circ}.
$$

В табл. 6 приводится сравнение теоретических и опытных величин прогиба и углов поворота балки.

Таблица 6

![](_page_58_Picture_315.jpeg)

#### *Вопросы для самостоятельной подготовки*

1. Основные гипотезы плоского изгиба.

2. Понятие внутренних сил при изгибе.

3. Какой изгиб называется чистым?

4. Как определяются нормальные и касательные напряжения при изгибе?

# **Список использованной литературы**

1. Степин П.А. Сопротивление материалов: учебник. – СПб.: Краснодар: Лань, 2014.

2. Дарков А.В. Сопротивление материалов: учебник. – М.: Высш. школа, 1989.

3. Цвей А.Ю. Лекции по СМ с примерами расчетов. Эл. ресурс, 2006.

![](_page_59_Picture_0.jpeg)

# **Андрей Анатольевич Осняч**

# **СОПРОТИВЛЕНИЕ МАТЕРИАЛОВ**

#### **Лабораторный практикум**

для курсантов и студентов всех специальностей и форм обучения

*Ведущий редактор: Н.В. Желтухина Младший редактор: Г.В. Деркач*

*Компьютерное редактирование: О.В. Савина*

*Подписано в печать 25.04.2019. Усл. печ. л. 3,8. Уч.-изд. л. 4,0.*

*Лицензия № 021350 от 28.06.99. Печать офсетная.*

*Формат 60 x 90 1/16.*

*Тираж 40 экз. Заказ № 1467.*

*Доступ к архиву публикации и условия доступа к нему: <http://bgarf.ru/academy/biblioteka/elektronnyj-katalog/>*

*БГАРФ ФГБОУ ВО «КГТУ»*

*Издательство БГАРФ, член Издательско-полиграфической ассоциации университетов России 236029, Калининград, ул. Молодежная, 6.*